## **9** software

## **Adabas Parallel Services**

Operations

Version 8.2.3

May 2011

# Adabas Parallel Services

This document applies to Adabas Parallel Services Version 8.2.3.

Specifications contained herein are subject to change and these changes will be reported in subsequent release notes or new editions.

Copyright © 2011 Software AG, Darmstadt, Germany and/or Software AG USA, Inc., Reston, VA, United States of America, and/or their licensors.

Detailed information on trademarks and patents owned by Software AG and/or its subsidiaries is located at http://documentation.softwareag.com/legal/.

Use of this software is subject to adherence to Software AG's licensing conditions and terms. These terms are part of the product documentation, located at http://documentation.softwareag.com/legal/ and/or in the root installation directory of the licensed product(s).

This software may include portions of third-party products. For third-party copyright notices and license terms, please refer to "License Texts, Copyright Notices and Disclaimers of Third-Party Products". This document is part of the product documentation, located at http://documentation.softwareag.com/legal/ and/or in the root installation directory of the licensed product(s).

## **Table of Contents**

| 1 Operations                                               | 1  |
|------------------------------------------------------------|----|
| 2 Conventions                                              | 6  |
| 3 Initialization                                           | 5  |
| Sequence                                                   |    |
| ADACOM Initialization Process                              |    |
| Adabas Parallel Services Cluster Nucleus Process           | 7  |
| PPT Processing                                             | 8  |
| 4 Termination                                              |    |
| Normal Termination                                         | 12 |
| Abnormal Termination                                       | 12 |
| 5 Using Alert and Timeout Settings                         | 15 |
| Using Cancel Alerts                                        | 16 |
| Using Self-Termination Alerts                              | 17 |
| Using the Self-Termination Operator Query                  | 18 |
| Using Messaging Performance Statistics                     |    |
| 6 Backout Processing                                       | 21 |
| 7 Restart/Recovery Processing                              | 23 |
| Offline Recovery (Session Autorestart)                     | 24 |
| Online Recovery                                            | 24 |
| Automatic Restart Management (ARM)                         | 25 |
| Archive Recovery                                           | 25 |
| 8 Utility Processing                                       |    |
| ADADBS OPERCOM Commands                                    |    |
| ADADBS REFRESHSTATS - Refresh Statistical Values           | 29 |
| ADAICK PPTPRINT - Print/Dump Parallel Participant Table    | 29 |
| ADARAI - Adabas Recovery Aid                               | 30 |
| ADAREP - Checkpoint Information Extended                   |    |
| ADAPLP IPLOGPRI - Print Sequential Intermediate Data Sets  | 30 |
| ADARES CLCOPY - Copy/Merge Nucleus Cluster Command Logs    | 30 |
| ADARES PLCOPY - Copy/Merge Nucleus Cluster Protection Logs |    |
| ADARES MERGE CLOG - Merge Nucleus Cluster Command Logs     |    |
| ADARES BACKOUT and REGENERATE — Uniquely Identifying       |    |
| Checkpoints                                                |    |
| ADASAV Processing Change                                   |    |
| ADASAV RESTPLOG Uniquely Identifying Checkpoints           |    |
| 9 Cluster Nucleus Session End Statistics                   |    |
| General Nucleus Information                                | 44 |
| Input/Output Statistics                                    | 44 |
| Command Statistics                                         | 45 |
| User Statistics                                            | 47 |
| Efficiency Statistics                                      |    |
| Global Cache Statistics (Cluster Nucleus Only)             | 48 |
| Global Lock Statistics (Cluster Nucleus Only)              | 53 |

| Data Set Activity Statistics                                        | 59  |
|---------------------------------------------------------------------|-----|
| 10 Performance and Tuning                                           |     |
| ADARUN Parameter Settings                                           | 62  |
| Allocating Work Data Set Space                                      | 62  |
| Using Close (CL) Commands                                           | 62  |
| Deferred Publishing                                                 | 63  |
| Tuning Buffer Flushes                                               | 64  |
| Optimizing Global Cache and Lock Areas                              | 64  |
| Minimizing Communication with Global Areas                          | 66  |
| Optimizing Block Sizes                                              | 67  |
| 11 Adabas SMF Records                                               | 69  |
| Record Structure                                                    | 70  |
| Record Size Limits                                                  | 70  |
| Record Subtypes                                                     | 71  |
| Statistical Recording                                               | 72  |
| Record Sections                                                     | 72  |
| ASMFREC Mapping Macro                                               |     |
| SMF User Exit                                                       | 88  |
| IBM Type 89 SMF Records                                             | 89  |
| 12 Adabas Online System Cluster Environment Screens                 | 91  |
| Scrolling through Nucleus IDs in a Cluster                          | 92  |
| Displaying Cluster Members                                          | 92  |
| Nucleus File Status                                                 | 94  |
| Nucleus Status Flags                                                | 95  |
| Cluster Usage                                                       | 97  |
| Estimating Sizes for the Cache Structure in a Cluster Environment 1 | .05 |
| Estimating Sizes for the Lock Structure in a Cluster Environment 1  | .09 |
| Maintain the User Table 1                                           | .13 |
| Index 1                                                             | .15 |

## 1 Operations

This document provides information about initialization, termination, backout, restart, and recovery processes in an Adabas Parallel Services cluster environment. It tells you how to plan an outage and how to use the utility functions that are provided specifically for cluster environments. Finally, it provides a sample of the session-end statistics produced for a clustered nucleus and describes how to improve performance and tune Adabas Parallel Services.

|   | 1                                                   |                                                                                                    |
|---|-----------------------------------------------------|----------------------------------------------------------------------------------------------------|
| ٩ | Initialization                                      | Describes topics related to Adabas Parallel Services initialization.                                                                                                    |
| ٢ | Termination                                         | Describes topics related to Adabas Parallel Services termination.                                                                                                    |
| ٢ | Using Alert and Timeout Settings                    | Describes alert and timeout settings that can be specified to help<br>you prevent or handle critical situations where system problems<br>affect the availability of cluster members. |
| ٢ | Backout Processing                                  | Describes Adabas Parallel Services backout processing.                                                                                                    |
| ٢ | Restart/Recovery Processing                         | Describes Adabas Parallel Services restart and recovery processing.                                                                                                    |
| ٢ | Utility Processing                                  | Describes Adabas Utilities processing pertinent to Adabas Parallel Services.                                                                                                    |
| ٢ | Cluster Nucleus Session End<br>Statistics           | Describes the statistics collected for a cluster nucleus session.                                                                                                    |
| ٢ | Performance and Tuning                              | Describes performance and tuning you can do for Adabas Parallel<br>Services.                                                                                                    |
| ٢ | Adabas SMF Records                                  | Describes Adabas SMF records and how they can be produced.                                                                                                    |
| ٢ | Adabas Online System Cluster<br>Environment Screens | Describes the Adabas Online System version 7.4 screens that apply to the Adabas Parallel Services cluster environment.                                                               |

This document is organized as follows:

# 2 Conventions

Notation *vrs* or *vr*: When used in this documentation, the notation *vrs* or *vr* stands for the relevant version, release, and system maintenance level numbers. For further information on product versions, see *version* in the *Glossary*.

## 3 Initialization

| Sequence                                         | . 6 |
|--------------------------------------------------|-----|
| ADACOM Initialization Process                    | . 6 |
| Adabas Parallel Services Cluster Nucleus Process | . 7 |
| PPT Processing                                   | . 8 |

This chapter describes Adabas Parallel Services initialization.

### Sequence

Due to the interdependence among ADACOM(s) and Adabas cluster nuclei, these programs have certain co-occurrence requirements.

- ADACOM must be running on the operating system before any nucleus in a cluster that it manages is started.
- A nucleus will not start if another nucleus with the same NUCID is already active under the same router (SVC or IDTNAME).

## **ADACOM Initialization Process**

The ADACOM initialization process is recorded in PLInnn messages.

All PLInnn messages are printed to the console. PLI001-049 messages are specific to a particular Router ID / DBID set and are written to the output data set/file specifically allocated for that set; starting with PLI050, the messages apply to ADACOM in general and are written to the COMPRINT data set.

**Note:** Prior to PLI050, the system default ADARUN parameter values for MODE, DBID, DEVICE, SVC or IDTNAME, and AMODE are displayed. These are not the values for the current ADACOM.

```
PLI050 00161 INITIALIZING ADACOM

PLI002 00161 INITIALIZING DBID=dbid SVC=svc

ACQUIRING NEW PLXCB

PLXCB IS LOCATED AT address

PLI063 00161 PROCESSING: ADACOM SVC=svc,DBID=dbid,NU=users

INITIALIZATION COMPLETE
```

A new Adabas Parallel Services control block is acquired if none yet exists.

## **Adabas Parallel Services Cluster Nucleus Process**

Each Adabas Parallel Services cluster nucleus serializes during initialization by means of an enqueue. This is done because each nucleus puts information into the CSA nucleus table.

```
PLX050 00006 ADACLU init DBID=00006 NUCID=06001
PLX003 00006 There are nucs/ADACOMs active
PLX006 00006 Max users for image 00000200
PLX006 00006 PLXCB is located at 1127E258
ADAN03 00006 Initializing NUCID=6001 INTNUCID=4
ADAX2I 00006 SS-2, memstate, id 06001 ind 00 ext 00000
                                                            03
ADAX2A 00006 TI-0, initialised, rc 00000004
PLX087 00006 Attempting to acquire dataspaces
PLX097 00006 Dataspaces acquired
PLX059 00006 Initialization of ADACLU complete
ADAL01 00006 2002-06-25 17:50:45 CLOG not active
ADAN03 00006 ADABAS coming up
ADAX31 00006 Opening Work data set for NUCID=6001
ADAX70 00006 Connected to lock structure
ADAX70 00006 Number of lock entries
                                                 39.608
ADAX70 00006 Max number of record elements
                                                 39,608
ADAX57 00006 Connected to cache structure
ADAX57 00006 Directory elements
                                        60,493
ADAX57 00006 Data elements
                                        15,123
ADAX57 00006 Data element size
                                         1,024
ADAN19 00006 Buffer flush is asynchronous
ADAN01 00006 ADABAS Vv.r.s is active
ADANO1 00006 MODE = MULTI
ADAN01 00006 Running without recovery log
```

Access to the global lock area is established and acknowledged in the following message:

ADAX70 00006 Connected to lock structure

This message is followed by lock area statistics:

| ADAX70 00006 Number of lock entries        | 32,768 |
|--------------------------------------------|--------|
| ADAX70 00006 Max number of record elements | 11,184 |

Access to the global cache area is established and acknowledged in the following message:

ADAX57 00006 Connected to cache structure

If the ADARUN parameter CLUCACHETYPE=V64 was specified, this message appears:

```
ADAX57 00006 Connecting to S64 cache at address
```

This message is followed by cache area statistics:

```
ADAX57 00006 Directory elements 11,490
ADAX57 00006 Data elements 2,872
ADAX57 00006 Data element size 1,024
ADAN19 00006 Buffer flush is asynchronous
ADAN01 00006 ADABAS Vv.r.s is active
ADAN01 00006 Mode = MULTI
ADAN01 00006 Running without recovery log
```

### **PPT Processing**

The parallel participant table (PPT), which exists for both cluster and noncluster nuclei, is used to determine if any PLOGs still need to be copied from previous sessions. If the PPT indicates that PLOGs remain to be copied, the PLOG data sets are read and, if necessary, a user exit is invoked (user exit 2 for dual logs or user exit 12 for multiple logs).

This section covers the following topics:

- First Cluster Nucleus Starts
- Subsequent Cluster Nucleus Starts
- Noncluster Nucleus Starts
- Different PLOG Detected

#### **First Cluster Nucleus Starts**

The Adabas Parallel Services cluster nucleus that is the first to initialize checks all the PLOG entries from the previous session for all nuclei and marks any that are "still being written" to completed status. In this way, the user exit (user exit 2 for dual logs or user exit 12 for multiple logs) need not be called each time a cluster nucleus autostarts. The first nucleus then calls the user exit but waits only if the PLOGs that need to be copied are for its own NUCID.

### Subsequent Cluster Nucleus Starts

A subsequent cluster nucleus checks only its own PLOGs and invokes the user exit (user exit 2 for dual logs or user exit 12 for multiple logs) if the PLOGs are still not copied/merged. It waits if the user exit instructs it to do so. If there is no user exit 2 or 12, it overwrites the PLOGs.

### Noncluster Nucleus Starts

A noncluster nucleus checks whether the previous session was an Adabas Parallel Services cluster session and has a pending autorestart. If so, the noncluster nucleus is not allowed to start.

If PLOGs from a previous Adabas Parallel Services cluster session remain to be copied, ADARES invokes the merge or the PLCOPY as required. A noncluster nucleus always uses block 1 of the PPT and can only overwrite it when PLOGs from previous sessions have been processed to completion.

A user exit (user exit 2 for dual logs or user exit 12 for multiple logs) controls the copy/merge process. If there is no user exit 2 or 12, the PLOG and PPT entry are overwritten.

### **Different PLOG Detected**

If PLOGRQ=FORCE and an uncopied PLOG is detected that does not match that specified in the last session, a parameter error occurs. If the PLOG has been copied, the PPT entry is overwritten and the nucleus starts.

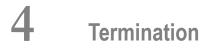

| Normal Termination   | 12 |
|----------------------|----|
| Abnormal Termination | 12 |

This chapter describes Adabas Parallel Services termination.

### **Normal Termination**

This section covers the following topics:

- ADACOM
- Cluster Nuclei

### ADACOM

ADACOM must stay in operation in an active Adabas Parallel Services cluster environment. ADACOM will not terminate normally if any nucleus that it manages is still active.

When all nuclei that it manages have terminated, you can terminate ADACOM using an ADAEND command. See the section *Cluster Operator Commands* in the *Adabas Parallel Services Reference Guide*.

### **Cluster Nuclei**

If the Adabas operator command ADAEND or HALT is issued, the nucleus stops with no pending autorestart. The other active nuclei in the cluster continue processing normally.

```
ADAN51 00006 2002-06-25 18:03:29 Operator type-in: ADAEND
ADAN42 00006 2002-06-25 18:03:29 Function accepted
ADAX2B 00006 TT-1, SMM terminating
PLX087 00006 Attempting to delete dataspaces
PLX092 00006 Dataspaces deleted
ADAM97 06001 This ASCB/Initiator will be terminated by MVS at EOJ
```

If the ADARUN parameter CLUCACHETYPE=V64 was specified, this message also appears:

```
ADAX5B 00006 Disconnecting from S64 cache
```

### **Abnormal Termination**

This section covers the following topics:

ADACOM

Cluster Nuclei

### ADACOM

If ADACOM terminates abnormally, a PLI*nnn* error message is produced to explain the problem. All active Parallel Services nuclei in clusters managed by this instance of ADACOM will also abend. ADACOM is the owner of the cache and lock data spaces used by the cluster nuclei. If ADACOM goes away, the data spaces also go away, and the nuclei will abend when they attempt to continue accessing the data spaces.

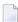

**Note:** This is not true of Adabas Cluster Services, where the cache and lock structures exist until all connectors (Adabas nuclei) terminate.

### **Cluster Nuclei**

When an Adabas Parallel Services cluster nucleus terminates abnormally, each surviving peer nucleus performs online recovery. Read *Restart/Recovery* elsewhere in this guide for more information.

## 

## **Using Alert and Timeout Settings**

| Using Cancel Alerts                       | 16 |
|-------------------------------------------|----|
| Using Self-Termination Alerts             |    |
| Using the Self-Termination Operator Query | 18 |
| Using Messaging Performance Statistics    | 19 |

In a cluster environment, the Adabas nuclei working on the same cluster database must collaborate to keep the database physically and logically consistent while processing user commands. To do this, they issue intracluster commands to one another. If one cluster member does not respond to an intracluster command from another cluster member within a specified time period, the sending member cancels the unresponsive member.

Adabas Parallel Services provides alert and timeout settings that are designed to help you prevent or handle critical situations where system problems might cause the prolonged unavailability of one cluster member, thus endangering the ability of the cluster member (or in severe cases, the entire cluster) to provide service. These settings include:

- A cancel alert that generates an operator message can be invoked when a cluster member is unresponsive to an intracluster command for a specified period of time. If the cluster member does not respond before the message times out, it is canceled.
- Self-termination alerts that generate operator messages can be invoked when a canceled cluster member does not terminate as requested (in a specified period of time) and the other cluster members prepare to self-terminate.
- An operator query that prints an operator console message and requests a response from the operator. This can be invoked by cluster members that are preparing to self-terminate because a canceled peer member remains active.
- Messaging statistics provide information about the performance of message transmission events. These statistics can be used to determine the impact of messaging on system performance and to determine how to set the ADARUN parameters related to the alert and timeout settings.

## **Using Cancel Alerts**

In cluster environments, the cluster members issue intracluster commands to one another to ensure that the database is kept physically and logically consistent. If one cluster member does not respond to an intracluster command from another cluster member within the time specified by the ADARUN MXMSG parameter, the sending member cancels the unresponsive member.

You can invoke a cancel alert before the unresponsive peer member is canceled. This alert generates an operator message that provides early warning information before the unresponsive cluster member is canceled.

The cancel alert is governed by the setting of the ADARUN MXMSGWARN parameter. This optional parameter specifies the number of seconds after which a cluster nucleus should generate an operator message warning about an outstanding intracluster response. If the cluster member does not respond within the time specified by ADARUN MXMSGWARN, message ADAX9C is issued. This warning message can be used to notify you sometime before the unresponsive cluster member is canceled. As complements to the ADARUN MXMSG and MXMSGWARN parameters, two operator commands, MXMSG and MXMSGWARN, are provided that allow you to change the corresponding ADARUN settings dynamically, while the database is running. In addition, the DPARM operator command's output information includes the settings of the ADARUN parameters related to cluster alert and timeout enhancements.

For more information about the MXMSG and MXMSGWARN parameters, read *MXMSG: Timeout Threshold for Internucleus Command Processing* and *MXMSGWARN : Timeout Threshold for Internucleus Command Processing Warning*, in the *Adabas Parallel Services Reference Guide*. For information about the DPARM, MXMSG, and MXMSGWARN operator commands, read *Cluster Operator Commands*, in the *Adabas Parallel Services Reference Guide*.

## **Using Self-Termination Alerts**

In cluster environments, if one cluster nucleus has issued a cancellation request for a second unresponsive cluster nucleus, but the canceled peer cluster nucleus does not terminate within the time specified by the ADARUN MXCANCEL parameter, the sending nucleus will either return response code 124, subcode 28 (if the intracluster communication occurred on behalf of an Adabas command) or terminate itself abnormally (if the intracluster communication occurred on behalf of an internal process that must not fail).

You can invoke a self-termination alert before a nucleus terminates itself because a canceled peer nucleus fails to terminate. This alert generates an operator message that provides early warning information regarding the pending self-termination.

Self-termination alerts are governed by the setting of the new ADARUN MXCANCELWARN parameter. This optional parameter specifies the number of seconds after which a requesting cluster nucleus should generate an operator message warning about the inability of a canceled peer nucleus to terminate quickly. If the canceled peer nucleus does not terminate within the time specified by ADARUN MXCANCELWARN, message ADAX9G is issued. This warning message can be used to notify you that the nucleus issuing the message is in danger of terminating itself.

As complements to the ADARUN MXCANCEL and MXCANCELWARN parameters, two operator commands, MXCANCEL and MXCANCELWARN, are provided that allow you to change the corresponding ADARUN settings dynamically, while the database is running. In addition, the DPARM operator command's output information has been enhanced to include the settings of ADARUN parameters related to Adabas Parallel Services alert and timeout enhancements.

For more information about the MXCANCEL and MXCANCELWARN parameters, read MXCANCEL: Timeout Threshold for Canceled Peer Nucleus and MXCANCELWARN : Timeout Threshold for Canceled Peer Nucleus Warning, in the Adabas Parallel Services Reference Guide. For information about the DPARM, MXCANCEL, and MXCANCELWARN operator commands, read Cluster Operator Commands, in the Adabas Parallel Services Reference Guide.

## Using the Self-Termination Operator Query

You can invoke an operator query when a cluster member is in the process of self-terminating because a canceled peer nucleus fails to terminate. This gives you a chance to terminate the canceled cluster member manually, thus avoid the self-termination of the member that issued the ineffective cancel request.

This operator query prints a console message (message ADAX9J) explaining the situation and requesting instructions, waiting for a specified time for a response. The valid responses to message ADAX9J are:

- R (print the ADAX9J message again and continue to wait for resolution of this issue, but without setting a new wait period for the response)
- T (terminate the querying nucleus with message ADAX99 and user abend 79)
- W (continue to wait for another time period of length MXWTOR)

The amount of time the operator query waits for a response is governed by the setting of the ADARUN MXWTOR parameter. This optional parameter specifies the number of seconds the nucleus should wait for the operator response. If the operator does not respond in this time frame and if the canceled peer nucleus still has not terminated, the requesting nucleus issues message ADAX99 and terminates itself.

However, if the canceled cluster member terminates after all (whether due to operator intervention or another reason), the cluster nucleus that issued the operator query stays alive; it retracts the query and initiates an online recovery process.

As a complement to the ADARUN MXWTOR parameter, an operator command, MXWTOR, is provided that allows you to change the MXWTOR setting dynamically, while the database is running. In addition, the DPARM operator command's output information includes the settings of ADARUN parameters related to Adabas Cluster Services alert and timeout enhancements.

For more information about the MXWTOR parameter, read MXWTOR : Self-Termination Operator Query Interval, in the Adabas Parallel Services Reference Guide. For information about the DPARM and MXWTOR operator commands, read Cluster Operator Commands, in the Adabas Parallel Services Reference Guide.

## **Using Messaging Performance Statistics**

Adabas Parallel Services messaging statistics provide information about the performance of message transmission events. These statistics can be used to determine the impact of messaging on system performance and to determine how to set the ADARUN MXMSG and MXMSGWARN parameters related to the other alert and timeout enhancements in Adabas Parallel Services.

The performance statistics are provided in the termination statistics of an Adabas nucleus as well as in response to the DXMSG operator command. The performance statistics are split into those that are subject to the ADARUN MXMSG parameter setting and those that are not; after each is reported separately in the output, a combined report is provided containing the summarization of the two for all messages.

For more information about the DXMSG operator command, read *Cluster Operator Commands*, in the *Adabas Parallel Services Reference Guide*.

## 6 Backout Processing

Normal backout processing includes:

- BT command processing;
- backing out an update command that received a nonzero response code; and
- internal transaction backout due to, for example, a timeout.

Cluster nuclei perform normal Adabas backout processing. Each nucleus reads the protection data needed to back out updates from its own Work data set/file. It does not need to read protection data from the other Work data sets/files in the cluster.

# 7 Restart/Recovery Processing

| Offline Recovery (Session Autorestart) | 24 |
|----------------------------------------|----|
| Online Recovery                        |    |
| Automatic Restart Management (ARM)     | 25 |
| Archive Recovery                       |    |

Restart/recovery occurs if a cluster nucleus fails. Restart/recovery uses the Work data sets/files of all nuclei to recover the database. The Work data sets/files are dynamically allocated from the data set names recorded in the PPT. Adabas Parallel Services version supports offline and online recovery.

## **Offline Recovery (Session Autorestart)**

- If a cluster nucleus session terminates abnormally, start one of the cluster nuclei to perform the autorestart.
- If a noncluster nucleus session terminates abnormally, restart the noncluster nucleus to perform the autorestart.

Offline recovery occurs if all active cluster nuclei in an Adabas Parallel Services cluster fail. Offline recovery relies only on information from the physical database and the Work data sets/files of each cluster nucleus. All information in the global cache and lock areas is lost.

The first cluster nucleus to restart repairs any physical inconsistencies in the database and backs out all incomplete commands and transactions. The restarted nucleus obtains recovery information from blocks in the common database and from the Work data sets/files of all the failed nuclei.

The restarting nucleus retrieves the Work data set/file names from the PPT block for each terminated nucleus and opens these data sets/files using dynamic allocation. From that point, normal recovery processing occurs:

- the breakpoint on each Work data set/file is found;
- backward and forward repair is performed; and
- autobackout is performed.

While reading through the Work data sets/files, the restarting nucleus on the fly merges the protection records by their timestamps into chronological sequence.

## **Online Recovery**

When one or more cluster nuclei have failed while one or more other nuclei in the same cluster remain active, online recovery processing is performed by collaboration of all surviving nuclei.

All surviving cluster nuclei quiesce their operations and reinitialize their working storage. Command processing is quiesced and the internal status variables, tables, and pools are repaired.

The peer nuclei compete for the recovery lock: when one of the nuclei obtains it, it invokes offline recovery processing. It repairs any physical inconsistencies in the database and backs out all in-

complete command and transactions. Open transactions executed by the surviving nuclei are backed out as well. All information in the global lock and cache areas is discarded.

Once this recovery processing has completed, normal processing resumes.

Users are affected by online recovery as follows:

- users assigned to failed nuclei lose their commands, transactions, sequential processes, and search results. They may receive response codes 9, 21, 148, or 251, depending on the status of their session at the time of the failure.
- users assigned to surviving nuclei may or may not lose their commands/transactions, depending on whether they managed to complete them in the quiesce phase. They retain their sequential processes and search results, but they may experience an increased response time. Users that do lose their commands/transactions will subsequently receive response code 9 and might possibly get response code 21 as well.

### Automatic Restart Management (ARM)

Automatic restart management (ARM) is a z/OS facility that can be used to automatically restart a nucleus when it abends. Automatic restart is suppressed when the ABEND is intentional; for example, when it results from a parameter error.

ARM can be used for Adabas nuclei in both cluster and noncluster environments.

The ADARUN parameter ARMNAME (read ADARUN Parameter Usage in Cluster Environments in the Adabas Parallel Services Reference Guide) is used to identify the element in the ARM policy that is to be activated. Each element specifies when, where, and how often an automatic restart is to be attempted.

If an ARM policy has not been defined, the ARMNAME parameter has no effect.

## **Archive Recovery**

Archive recovery occurs if the container data sets of the database are damaged or restart recovery is not effective.

Archive recovery:

- restores the database; and
- regenerates the updates from the protection logs.

The protection logs to be regenerated are the output of the ADARES PLCOPY protection log copy and merge process that occurs in Adabas Parallel Services cluster environments. The restore/re-generate process is the same in both cluster and noncluster environments.

# 8 Utility Processing

| ADADBS OPERCOM Commands                                         |    |
|-----------------------------------------------------------------|----|
| ADADBS REFRESHSTATS - Refresh Statistical Values                | 29 |
| ADAICK PPTPRINT - Print/Dump Parallel Participant Table         | 29 |
| ADARAI - Adabas Recovery Aid                                    | 30 |
| ADAREP - Checkpoint Information Extended                        | 30 |
| ADAPLP IPLOGPRI - Print Sequential Intermediate Data Sets       | 30 |
| ADARES CLCOPY - Copy/Merge Nucleus Cluster Command Logs         | 30 |
| ADARES PLCOPY - Copy/Merge Nucleus Cluster Protection Logs      | 32 |
| ADARES MERGE CLOG - Merge Nucleus Cluster Command Logs          |    |
| ADARES BACKOUT and REGENERATE— Uniquely Identifying Checkpoints | 39 |
| ADASAV Processing Change                                        | 40 |
| ADASAV RESTPLOG Uniquely Identifying Checkpoints                | 41 |

Read your *Adabas Utilities* documentation for specific information about changes to utilities for use in an Adabas cluster environment.

### **ADADBS OPERCOM Commands**

Changes have been made for ADADBS OPERCOM command processing in an Adabas Parallel Services cluster nucleus environment.

This section covers the following topics:

- Global Commands
- Routing a Command to a Specific Nucleus
- Routing a Command to All Cluster Nuclei

#### **Global Commands**

The following ADADBS OPERCOM commands have a GLOBAL option for making the request to all nuclei in an Adabas cluster:

- ADAEND
- CANCEL
- FEOFCL
- FEOFPL
- HALT

For example:

#### ADADBS OPERCOM ADAEND,GLOBAL

When GLOBAL is specified, the command is automatically propagated to all active cluster nuclei. When GLOBAL is *not* specified, a specific NUCID from the cluster must be specified and the command is sent to that NUCID.

### Routing a Command to a Specific Nucleus

The NUCID option allows you to direct the OPERCOM commands to a particular nucleus in the cluster for execution.

The OPERCOM function's NUCID option is specified in a manner similar to the ADARUN function's NUCID parameter.

The following example sends the DSTAT command to the Adabas cluster nucleus designated with NUCID=3:

ADADBS OPERCOM DSTAT, NUCID=3

For inherently global commands, such as changing the setting of the TT parameter, the NUCID parameter is ignored.

### Routing a Command to All Cluster Nuclei

When the NUCID option in the ADADBS OPERCOM function is not specified, the command is sent to all cluster nuclei and information is displayed for each nucleus in sequence.

### ADADBS REFRESHSTATS - Refresh Statistical Values

The REFRESHSTATS function resets statistical values maintained by the Adabas nucleus for its current session. Parameters may be used to restrict the function to particular groups of statistical values.

In Adabas cluster environments, you must specify the specific nucleus (NUCID) for which statistical values are to be refreshed. If NUCID is not specified, statistical values will be refreshed for all active nuclei in the cluster.

## **ADAICK PPTPRINT - Print/Dump Parallel Participant Table**

The PPTPRINT function has been added to the Adabas ADAICK utility to support an Adabas cluster environment. It is used to dump/print the parallel participant table (PPT) for the Adabas cluster.

Each of the 32 blocks (RABNs) allocated for the PPT represents a single nucleus in the cluster and comprises:

- a single header of fixed length; and
- multiple entries of variable length.

Note that in the dump/print, "PPH" is the tag for the PPT header and "PPE" is the tag for the PPT entries.

### **ADARAI - Adabas Recovery Aid**

Adabas cluster products support the Adabas Recovery Aid (ADARAI).

ADARAI maintains a recovery log (RLOG) for each database; all nuclei in the cluster support a database write to the same RLOG and concurrent updates to the RLOG are controlled by a lock.

The ADARAI LIST function supports Adabas version 7 and above RLOGs; Adabas version 6 RLOGs are not supported.

## **ADAREP - Checkpoint Information Extended**

Given that each cluster nucleus has its own PLOG data sets, checkpoints are no longer identified only by their name, PLOG number, and PLOG block number, but also by the ID of the nucleus that writes the checkpoint.

Several new parameters have been introduced for utilities that need to identify checkpoints on the PLOG.

## ADAPLP IPLOGPRI - Print Sequential Intermediate Data Sets

The IPLOGPRI function is used to print the sequential intermediate data sets created from the PLOG merge process. Input to ADAPLP IPLOGPRI must be a MERGIN1/MERGIN2 data set created by the ADARES utility and specified in the JCL with DD name/link name DD/PLOG.

### ADARES CLCOPY - Copy/Merge Nucleus Cluster Command Logs

Sample JCL has been added for allocating the intermediate data sets/files MERGIN1 and MERGIN2 required for automated CLOG copy/merge processing in nucleus cluster environments.

Notes:

1. When intermediate data sets/files are used for both CLCOPY and PLCOPY, the data set names must be unique so that they are not overwritten.

2. The data set BLKSIZE used must be greater than or equal to the largest CLOG BLKSIZE plus eight. The LRECL must be set to the BLKSIZE minus four.

```
z/OSz/VSE
```

#### z/OS

```
//ALLOC JOB
//*
//* Example to allocate the ADARES CLCOPY intermediate data sets
//*
//CM1 EXEC PGM=IDCAMS
//SYSPRINT DD SYSOUT=*
//OUTFIL DD DISP=(NEW,CATLG),SPACE=(CYL,(3,10)),UNIT=SYSDA,
// VOL=SER=volser,DCB=(RECFM=VB,LRECL=23472,BLKSIZE=23476),
// DSN=EXAMPLE.CLOG.MERGIN1
//INPFIL DD *
/*
//SYSIN DD *
REPRO INFILE(INPFIL) -
OUTFILE(OUTFIL)
/*
//*
//CM2 EXEC PGM=IDCAMS
//SYSPRINT DD SYSOUT=*
//OUTFIL DD DISP=(NEW,CATLG),SPACE=(CYL,(3,10)),UNIT=SYSDA,
// VOL=SER=volser,DCB=(RECFM=VB,LRECL=23472,BLKSIZE=23476),
// DSN=EXAMPLE.CLOG.MERGIN2
//INPFIL DD *
/*
//SYSIN DD *
REPRO INFILE(INPFIL) -
OUTFILE(OUTFIL)
/*
```

### z/VSE

```
//JOB ALLOC
//* Example to allocate the ADARES CLCOPY intermediate data sets
//EXEC PGM=IDCAMS
DEFINE CLUSTER (NAME (MERGIN1.CLCOPY) -
VOLUME(xxxxxx) CYLINDERS(3,10) RECSZ(23472) -
/*
//EXEC PGM=IDCAMS
DEFINE CLUSTER (NAME (MERGIN2.CLCOPY) -
VOLUME(xxxxxx) CYLINDERS(3,10) RECSZ(23472) -
/*
/&
```

## ADARES PLCOPY - Copy/Merge Nucleus Cluster Protection Logs

In an Adabas nucleus cluster environment, the protection logs (and optionally, the command logs: see the ADARES MERGE CLOG function and the ADARUN CLOGMRG parameter) of all individual nuclei in the cluster must be merged into single log files in chronological order for the cluster database shared by all the nuclei as a whole. The chronological order is determined by timestamps on all individual nucleus log records.

Protection logs are automatically merged when an ADARES PLCOPY is executed. In an Adabas cluster environment, the PLCOPY process accesses the parallel participant table (PPT) to determine which protection logs to copy and opens the appropriate data sets/files using dynamic allocation. PLCOPY copies/merges as much data as possible; if a nucleus is still writing to a protection log data set, PLCOPY 'partially' merges the data set.

The merge begins with the lowest timestamp from all protection logs being merged and ends with the lowest of the ending timestamps from all data sets/files. Records beyond this point are written to an 'intermediate' data set, which must be supplied as input to the subsequent merge. A cross-check ensures that the correct intermediate data set has been supplied.

ADARES expects that at least one of the protection logs being merged is at 'completed' status. If this is not the case, ADARES reports that there is no data to be copied.

A sample user exit (USEREX2P for dual logs or UEX12 for multiple logs) is provided to illustrate the necessary change for the intermediate data set.

- z/OS Sample Jobs
- z/VSE Sample Jobs

### z/OS Sample Jobs

This section describes the sample jobs provided for z/OS systems.

### ALLOC Job

The following sample JCL illustrates the allocation of the intermediate data sets MERGIN1 and MERGIN2 which are required for automated PLOG copy/merge processing in nucleus cluster environments.

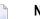

#### Notes:

- 1. When intermediate data sets are used for both CLCOPY and PLCOPY, the data set names must be unique so that they are not overwritten.
- 2. The data set BLKSIZE used must be greater than or equal to the largest PLOG BLKSIZE plus eight. The LRECL must be set to the BLKSIZE minus four.

```
//ALLOC JOB
//*
//* Example to allocate the ADARES PLCOPY intermediate data sets
//*
//CM1 EXEC PGM=IDCAMS
//SYSPRINT DD SYSOUT=*
//OUTFIL DD DISP=(NEW,CATLG),SPACE=(CYL,(3,10)),UNIT=SYSDA,
// VOL=SER=volser,DCB=(RECFM=VB,LRECL=23472,BLKSIZE=23476),
// DSN=EXAMPLE.PLOG.MERGIN1
//INPFIL DD *
/*
//SYSIN DD *
REPRO INFILE(INPFIL) -
OUTFILE(OUTFIL)
/*
//*
//CM2 EXEC PGM=IDCAMS
//SYSPRINT DD SYSOUT=*
//OUTFIL DD DISP=(NEW,CATLG),SPACE=(CYL,(3,10)),UNIT=SYSDA,
// VOL=SER=volser,DCB=(RECFM=VB,LRECL=23472,BLKSIZE=23476),
// DSN=EXAMPLE.PLOG.MERGIN2
//INPFIL DD *
/*
//SYSIN DD *
REPRO INFILE(INPFIL) -
OUTFILE(OUTFIL)
/*
```

#### ADARESPM Job

A sample job ADARESPM is provided on the JOBS data set to illustrate the manual execution of the PLCOPY merge function. Two intermediate data sets must be supplied. ADARES analyzes the data sets to determine which is to be used as input and which for output. Specific cross-checks determine whether the correct intermediate data set has been supplied; if not, ADARES will not continue. Continuing without the correct input can result in lost updates and inconsistencies if the output is used for REGENERATE or BACKOUT functions.

Once DDPLOGRn statements have been supplied on the session startup JCL, you do not need to supply them again for ADARES as these are opened using dynamic allocation. If the DD statements are supplied, they are ignored.

The following sample JCL illustrates the ADARES PLCOPY merge function:

```
//ADARESPM JOB
//*
//* ADARES : COPY/MERGE DUAL/MULTIPLE PROTECTION LOG
//* TWO COPIES OF OUTPUT ARE TO BE CREATED
//* FOR USE WITH AN ADABAS NUCLEUS CLUSTER
//*
//RES EXEC PGM=ADARUN
//STEPLIB DD DISP=SHR,DSN=ADABAS.Vvrs.LOAD
//*
//DDASSOR1 DD DISP=SHR,DSN=EXAMPLE.DByyyyy.ASSOR1
//DDDATAR1 DD DISP=SHR,DSN=EXAMPLE.DByyyyy.DATAR1
//MERGIN1 DD DISP=SHR,DSN=EXAMPLE.PLOG.MERGIN1
//MERGIN2 DD DISP=SHR,DSN=EXAMPLE.PLOG.MERGIN2
//DDSIAUS1 DD DSN=EXAMPLE.DByyyyy.PLOG1(+1),
// VOL=SER=ADAxxx,UNIT=TAPE,DISP=(NEW,CATLG)
//DDSIAUS2 DD DSN=EXAMPLE.DByyyyy.PLOG2(+1),
// VOL=SER=ADAxxx,UNIT=TAPE,DISP=(NEW,CATLG)
//DDDRUCK DD SYSOUT=X
//DDPRINT DD SYSOUT=X
//SYSUDUMP DD SYSOUT=X
//DDCARD DD *
ADARUN PROG=ADARES, MODE=MULTI, SVC=svc, DEVICE=3380, DBID=yyyyy
/*
//DDKARTE DD *
ADARES PLCOPY TWOCOPIES
/*
```

#### ADARES PLCOPY NOPPT-Ignore PPT

NOPPT is for emergency use when the PPT has been overwritten or is otherwise unavailable. It specifies that the PLOG data sets of all cluster nuclei are being supplied with DD names DDPLOGnn in the JCL.

**Caution:** Use this parameter cautiously since it ignores the PPT and all control-type information typically coming from the PPT.

When you use this parameter, you must supply

- the correct intermediate data set; and
- the correct input protection logs from all nuclei with DD names DDPLOG01-nn.

The optional parameter SBLKNUM can be used to specify the starting block number for the sequential merge output.

Caution: Without the PPT, ADARES cannot perform any extensive validations on the input data sets

#### ADARESIP Job

The following sample JCL illustrates the ADARES PLCOPY NOPPT merge function:

```
//ADARESIP JOB
//*
//* ADARES : COPY/MERGE DUAL/MULTIPLE PROTECTION LOGS FROM ALL
//* NUCLEI IN AN ADABAS NUCLEUS CLUSTER
//* PPT IS TO BE IGNORED
//* THIS IS ONLY FOR EMERGENCY USE WHEN THE PPT HAS BEEN
//* OVER-WRITTEN - USE CAUTION WHEN SUBMITTING
//*
//RES EXEC PGM=ADARUN
//STEPLIB DD DISP=SHR,DSN=ADABAS.Vvrs.LOAD <=== ADABAS LOAD
//*
//DDASSOR1 DD DISP=SHR,DSN=EXAMPLE.DByyyyy.ASSOR1 <=== ASSO</pre>
//DDDATAR1 DD DISP=SHR,DSN=EXAMPLE.DByyyyy.DATAR1 <=== DATA</pre>
//DDPLOG01 DD DISP=SHR.DSN=EXAMPLE.DByyyyy.PLOGR1.NUC1 <=== PLOG1 NUC1</pre>
//DDPLOG02 DD DISP=SHR,DSN=EXAMPLE.DByyyyy.PLOGR2.NUC1 <=== PLOG2 NUC1</pre>
//DDPLOG03 DD DISP=SHR,DSN=EXAMPLE.DByyyyy.PLOGR1.NUC2 <=== PLOG1 NUC2</pre>
//DDPLOG04 DD DISP=SHR,DSN=EXAMPLE.DByyyyy.PLOGR2.NUC2 <=== PLOG2 NUC2</pre>
//DDPLOG05 DD DISP=SHR,DSN=EXAMPLE.DByyyyy.PLOGR1.NUC3 <=== PLOG1 NUC3</pre>
//DDPLOGO6 DD DISP=SHR,DSN=EXAMPLE.DByyyyy.PLOGR2.NUC3 <=== PLOG2 NUC3</pre>
//MERGIN1 DD DISP=SHR,DSN=EXAMPLE.PLOG.MERGIN1 <=== INTERMEDIATE 1</pre>
//MERGIN2 DD DISP=SHR,DSN=EXAMPLE.PLOG.MERGIN2 <=== INTERMEDIATE 2</pre>
//DDSIAUS1 DD DSN=EXAMPLE.DByyyyy.PLOG1(+1), <=== PLOG COPY</pre>
// VOL=SER=ADAxxx,UNIT=TAPE,DISP=(NEW,CATLG)
//DDDRUCK DD SYSOUT=X
//DDPRINT DD SYSOUT=X
//SYSUDUMP DD SYSOUT=X
//DDCARD DD *
ADARUN PROG=ADARES, MODE=MULTI, SVC=svc, DEVICE=3380, DBID=yyyyy
/*
//DDKARTE DD *
ADARES PLCOPY NOPPT
/*
//
```

#### z/VSE Sample Jobs

This section describes the sample jobs provided for z/VSE systems.

#### ALLOC Job

The following sample JCL is provided for allocating the intermediate data sets MERGIN1 and MERGIN2 which are required for automated PLOG copy/merge processing in nucleus cluster environments.

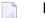

Notes:

1. When intermediate data sets are used for both CLCOPY and PLCOPY, the data set names must be unique so that they are not overwritten.

2. The data set block size used must be greater than or equal to the largest PLOG block size plus eight. The record length must be set to the block size minus four.

```
// JOB MRGFILE
// ASSGN SYS004,SYSIPT
// ASSGN SYS005,DISK,VOL=VSE209,SHR
// DLBL UOUT,'QA.DB1010.MERGIN1',0
// EXTENT SYS005, VSE209, 1, 0, 10575, 300
// EXEC PGM=OBJMAINT
./ CARD DLM=$$
./ COPY
$$
/*
// ASSGN SYS004,SYSIPT
// ASSGN SYS005,DISK,VOL=VSE209,SHR
// DLBL UOUT,'QA.DB1010.MERGIN2',0
// EXTENT SYS005, VSE209, 1, 0, 11625, 300
// EXEC PGM=OBJMAINT
./ CARD DLM=$$
./ COPY
$$
/*
/&
```

#### ADARESPM Job

A sample job ADARESPM is provided to illustrate the manual execution of the PLCOPY merge function. Two intermediate data sets must be supplied. ADARES analyzes the data sets to determine which is to be used as input and which for output. Specific cross-checks determine whether the correct intermediate data set has been supplied; if not, ADARES will not continue. Continuing without the correct input can result in lost updates and inconsistencies if the output is used for REGENERATE or BACKOUT functions.

Once PLOGRn statements have been supplied on the session startup JCL, you do not need to supply them again for ADARES as these are opened using dynamic allocation. If the PLOGRn statements are supplied, they are ignored.

The following sample JCL illustrates the ADARES PLCOPY merge function:

```
// JOB ADARESPM
//*
//* ADARES : COPY/MERGE DUAL/MULTIPLE PROTECTION LOG
//* TWO COPIES OF OUTPUT ARE TO BE CREATED
//* FOR USE WITH AN ADABAS NUCLEUS CLUSTER
//*
// LIBDEF PHASE,SEARCH=(SAGLIB.ASM742,SAGLIB.ADA742)
// DLBL ASSOR1,'EXAMPLE.DByyyyy.ASSOR1'
// DLBL DATAR1,'EXAMPLE.DByyyyy.DATAR1'
// DLBL MERGIN1,'MERGIN1.PLCOPY'
// DLBL MERGIN2,'MERGIN2.PLCOPY'
```

// TLBL SIAUS1,'EXAMPLE.DByyyyy.PLOG1'
// TLBL SIAUS2,'EXAMPLE.DByyyyy.PLOG2'
// ASSGN SYS021,TAPE
// EXEC ADARUN,SIZE=ADARUN
PROG=ADARES,MODE=MULTI,SVC=svc,DEVICE=3380,DBID=yyy
yy
/\*
ADARES PLCOPY TWOCOPIES
/\*
/&

#### ADARES PLCOPY NOPPT-Ignore PPT

NOPPT is for emergency use when the PPT has been overwritten or is otherwise unavailable. It specifies that the PPT is to be ignored and that the PLOG data sets of all cluster nuclei are being supplied with link names PLOGnn in the JCL.

**Caution:** Use this parameter cautiously since it ignores the PPT and all control-type information typically coming from the PPT.

When you use this parameter, you must supply

- the correct intermediate data set; and
- the correct input protection logs from all nuclei with link names PLOG01-nn.

**Caution:** Without the PPT, ADARES cannot perform any extensive validations on the input data sets.

#### ADARESIP Job

The following sample job ADARESIP is used with the ADARES PLCOPY NOPPT function:

```
// JOB ADARESIP
//*
//* ADARES : COPY/MERGE DUAL/MULTIPLE PROTECTION LOG
//* FOR USE WITH AN ADABAS NUCLEUS CLUSTER
//* CAUTION: NOPPT EXECUTION!
// LIBDEF PHASE,SEARCH=(SAGLIB.ASM742,SAGLIB.ADA742)
// DLBL ASSOR1, 'EXAMPLE.DByyyyy.ASSOR1'
// DLBL DATAR1, 'EXAMPLE.DByyyyy.DATAR1'
// DLBL PLOGO1, 'EXAMPLE.DByyyyy.PLOGR1.NUC1'
// DLBL PLOG02, 'EXAMPLE.DByyyyy.PLOGR2.NUC1'
// DLBL PLOGO3, 'EXAMPLE.DByyyyy.PLOGR1.NUC2'
// DLBL PLOG04, 'EXAMPLE.DByyyyy.PLOGR2.NUC2'
// DLBL PLOG05, 'EXAMPLE.DByyyyy.PLOGR1.NUC3'
// DLBL PLOGO6, 'EXAMPLE.DByyyyy.PLOGR2.NUC3'
// DLBL MERGIN1, 'MERGIN1.PLCOPY'
// DLBL MERGIN2, 'MERGIN2.PLCOPY'
// TLBL SIAUS1, 'EXAMPLE.DByyyyy.PLOG1'
// ASSGN SYS021, TAPE
```

```
// EXEC ADARUN,SIZE=ADARUN
PROG=ADARES,MODE=MULTI,SVC=svc,DEVICE=3380,DBID=yyyyy
/*
ADARES PLCOPY NOPPT
/*
/&
```

## ADARES MERGE CLOG - Merge Nucleus Cluster Command Logs

In an Adabas cluster environment, command logs (CLOGs) from the cluster nuclei may be manually merged using the ADARES MERGE CLOG NUMLOG=nn function.

The NUMLOG parameter is required: it specifies the number of command log data sets/files to be included in the merge process. The maximum number is 32.

Sequential data sets/files are expected as input to the MERGE CLOG function; therefore, the ADARES CLCOPY function must be executed prior to the ADARES MERGE function.

The timestamp contained in the CLOGLAYOUT=5 format of the CLOG is required for the proper merging of command logs records.

z/OSz/VSE

#### z/OS

The following sample job ADARESCM for z/OS systems (see the JOBS data set) illustrates the execution of the ADARES MERGE CLOG function:

```
//ADARESCM JOB
//*
//* ADARES : MERGE SEQUENTIAL COMMAND LOGS
//* FOR USE WITH AN ADABAS NUCLEUS CLUSTER
//*
//RES EXEC PGM=ADARUN
//STEPLIB DD DISP=SHR,DSN=ADABAS.Vvrs.LOAD <=== ADABAS LOAD
//*
//DDASSOR1 DD DISP=SHR,DSN=EXAMPLE.DByyyyy.ASSOR1 <=== ASSO</pre>
//DDDATAR1 DD DISP=SHR,DSN=EXAMPLE.DByyyyy.DATAR1 <=== DATA</pre>
//DDWORKR1 DD DISP=SHR,DSN=EXAMPLE.DByyyyy.WORKR1 <=== WORK</pre>
//DDCLOG01 DD DISP=SHR,DSN=EXAMPLE.DByyyyy.CLOGR1.NUC1 <=== CLOG1 NUC1</pre>
//DDCLOG02 DD DISP=SHR,DSN=EXAMPLE.DByyyyy.CLOGR1.NUC2 <=== CLOG1 NUC2</pre>
//DDCL0G03 DD DISP=SHR,DSN=EXAMPLE.DByyyyy.CL0GR2.NUC3 <=== CL0G2 NUC3</pre>
//DDSIAUS1 DD DSN=EXAMPLE.DByyyyy.CLOGM, <=== OUTPUT OF</pre>
// VOL=SER=ADAxxx,UNIT=TAPE,DISP=(NEW,CATLG) CLOG MERGE
//DDDRUCK DD SYSOUT=X
//DDPRINT DD SYSOUT=X
```

```
//SYSUDUMP DD SYSOUT=X
//DDCARD DD *
ADARUN PROG=ADARES,MODE=MULTI,SVC=svc,DEVICE=3380,DBID=yyyyy
/*
//DDKARTE DD *
ADARES MERGE CLOG,NUMLOG=3
/*
//
```

#### z/VSE

The following sample job for z/VSE systems (see the JOBS data set) illustrates the execution of the ADARES MERGE CLOG function:

```
//JOB ADARESCM
//*
//* ADARES : MERGE SEQUENTIAL COMMAND LOGS
//* FOR USE WITH AN ADABAS NUCLEUS CLUSTER
//*
// LIBDEF PHASE,SEARCH=(SAGLIB.ASM742,SAGLIB.ADA742)
// DLBL ASSOR1, 'EXAMPLE.DByyyyy.ASSOR1'
// DLBL DATAR1, 'EXAMPLE.DByyyyy.DATAR1'
// DLBL WORKR1, 'EXAMPLE.DByyyyy.WORKR1'
// DLBL ASSOR1, 'EXAMPLE.DByyyyy.ASSOR1'
// DLBL CLOGO1, 'EXAMPLE.DByyyyy.CLOGR1.NUC1'
// DLBL CLOGO2, 'EXAMPLE.DByyyyy.CLOGR1.NUC2'
// DLBL CLOG03, 'EXAMPLE.DByyyyy.CLOGR2.NUC3'
// TLBL SIAUS1, 'EXAMPLE.DByyyyy.CLOGM'
// ASSGN SYS021, TAPE
// EXEC ADARUN.SIZE=ADARUN
ADARUN PROG=ADARES, MODE=MULTI, SVC=svc, DEVICE=3380, DBID=YYYYY
/*
ADARES MERGE CLOG, NUMLOG=3
/*
/&/
```

## ADARES BACKOUT and REGENERATE— Uniquely Identifying Checkpoints

The protection log merge process usually changes the numbering of the PLOG blocks. The PLOG block number of a checkpoint on the original PLOG data set will not necessarily be the same as the block number after the merge. To uniquely identify the checkpoint in this situation, it is necessary to also specify the NUCID for all ADARES functions that can specify a TOBLK / FROMBLK parameter; that is, BACKOUT and REGENERATE.

The merge process ensures that there is at most one checkpoint per block. It records the (old) block number prior to the merge and the NUCID that wrote the checkpoint. When you then specify the block number and NUCID as reported in ADAREP, ADARES is able to uniquely identify the block.

**Note:** In an Adabas nucleus cluster environment, ADAREP includes the NUCID when printing all checkpoint information.

The additional parameters that are required in an Adabas nucleus cluster environment are NUCID, TONUCID, and FROMNUCID.

If the NUCID is the same for the starting and ending checkpoint, only the NUCID needs to be specified.

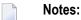

- 1. An ADAREP CPEXLIST function can be used to determine the original block number and NUCID that wrote the checkpoint. This is the block number prior to the merge and the one that ADARES REGENERATE and BACKOUT expects.
- 2. BACKOUT DPLOG and BACKOUT MPLOG are not allowed for a cluster database. The PLOG must be merged before the backout can be performed.

## **ADASAV Processing Change**

Sample JCL is located in the ADASAVRW member of the JOBS data set.

For the following ADASAV functions, the Work data sets/files of all cluster (or noncluster) nuclei for the database that may have been active at the time of the ABEND must be reset:

- RESTONL (database)
- RESTONL GCB
- RESTORE (database)
- RESTORE GCB

This can be done either:

- manually (e.g., by using ADAFRM WORKRESET FROMRABN=1,SIZE=1B); or
- by specifying the Work data sets/files with DD names/link names DD/WORKRn (n=1-9) or DD/WORKnn (nn=10-32) in the JCL for the RESTONL/RESTORE function.

Otherwise, the nuclei that did not have their Work data sets/files reset will give parm-error 42 when started.

The DD/PLOGRn and DD/CLOGRn data sets are not reset in the restore process. They must be either copied/merged by ADARES PLCOPY/CLCOPY or reset by ADAFRM.

## **ADASAV RESTPLOG -- Uniquely Identifying Checkpoints**

After the protection log merge process, the block number will not necessarily be the same. To uniquely identify the checkpoint in this situation, it is necessary to also specify the NUCID parameter for the ADASAV RESTPLOG function when specifying the SYN1 or SYN4 parameter.

**Note:** An ADAREP CPEXLIST function can be used to determine the original block number and NUCID that wrote the checkpoint. This is the block number prior to the merge and the one that ADASAV RESTPLOG expects.

# 

## **Cluster Nucleus Session End Statistics**

| General Nucleus Information                    | 44 |
|------------------------------------------------|----|
| Input/Output Statistics                        | 44 |
| Command Statistics                             | 45 |
| User Statistics                                | 47 |
| Efficiency Statistics                          | 47 |
| Global Cache Statistics (Cluster Nucleus Only) | 48 |
| Global Lock Statistics (Cluster Nucleus Only)  | 53 |
| Data Set Activity Statistics                   | 59 |

In addition to the end-of-session statistics printed by every Adabas nucleus, the statistics for a cluster nucleus also include global cache and lock statistics.

If you are running the selectable unit Adabas Online System (AOS), all of the statistics shown in the following sample output are displayed.

If you are running only the demo version of AOS delivered with Adabas, the statistics displayed are limited as follows:

| Section                 | Displays statistics only for                                                |
|-------------------------|-----------------------------------------------------------------------------|
| Global Cache Statistics | totals, DS, and NI                                                          |
| Global Lock Statistics  | buffer flush, hold ISN, new data RABN, and global update command sync locks |

## **General Nucleus Information**

 The
 A d a b a s
 nucleus session

 Started
 2001-02-13
 22:58
 and ended
 2001-02-13
 23:05

 Duration
 00000:06:59
 hours

 Wait-time
 00000:02:26
 hours

 Cpu-time
 00000:00:53
 hours

## **Input/Output Statistics**

- I/O Counts (Including Initialization)
- Log Reads and Buffer Efficiency
- Distribution of ASSO/DATA I/Os by Volser Number (Excluding Initialization)

#### I/O Counts (Including Initialization)

| READS | WRITES |       |
|-------|--------|-------|
|       |        |       |
| ASS0  | 4710   | 6913  |
| DATA  | 1750   | 2853  |
| WORK  | 3      | 7251  |
| PLOG  | 0      | 0     |
| CLOG  | 0      | 0     |
|       |        |       |
| Total | 6463   | 17017 |

#### Log Reads and Buffer Efficiency

| Log. reads  | 173,393 |
|-------------|---------|
| Buffer eff. | 26.8    |

#### Distribution of ASSO/DATA I/Os by Volser Number (Excluding Initialization)

| Vol-ser              | High | RABN           | Count         |
|----------------------|------|----------------|---------------|
| WRKMO1 (<br>WRKMO1 ( |      | 8082)<br>5990) | 11599<br>4603 |
| TOTAL                |      |                | 16202         |

## **Command Statistics**

- Count of Calls Executed and Threads Used
- Distribution of Commands by Source
- Distribution of Commands by Thread
- Distribution of Commands by File
- Distribution of Commands by Type

#### **Count of Calls Executed and Threads Used**

| Adabas | executed | 10,249 calls |
|--------|----------|--------------|
|        | in       | 8 threads    |

#### **Distribution of Commands by Source**

| Source   |          | Number |
|----------|----------|--------|
| Remote   | commands | 0      |
| Local    | commands | 10,102 |
| Internal | commands | 144    |
| Operator | commands | 3      |

## Distribution of Commands by Thread

| Thread | Number         |  |
|--------|----------------|--|
| 1      | 2,657          |  |
| 2<br>3 | 1,803<br>1,401 |  |
| 4<br>5 | 1,300          |  |
| 5      | 1,193<br>977   |  |
| 7<br>8 | 917<br>1       |  |
|        |                |  |
| Total  | 10,249         |  |

## Distribution of Commands by File

| File    | Number         |
|---------|----------------|
| 0<br>30 | 4,281<br>5,968 |
| Total   | 10,249         |

#### Distribution of Commands by Type

| Cmd-type   | Number      |  |
|------------|-------------|--|
| A1/4       | 1,968       |  |
| CL         | 44          |  |
| ET NIL (O  | 4,040       |  |
| N1/2<br>OP | 2,000<br>43 |  |
| UC         | 7           |  |
| REST       | 2,147       |  |
|            | 10.040      |  |
| Total      | 10,249      |  |

## **User Statistics**

| There were   | 43 users parti      | cipating |          |
|--------------|---------------------|----------|----------|
| Most calls ( | 303) initiated      | by user  | USADFMB2 |
| Most I/O-s ( | 331) initiated      | by user  | USADFMB2 |
| Most thrtime | (00:00:08) was used | by user  | USADFMB1 |

## **Efficiency Statistics**

46 Formats had to be translated O Formats had to be overwritten O Autorestarts were done O Throw-backs due to ISN problem O Throw-backs due to space problem 143 Bufferflushes were done

Buffer Flush Information

Actual High-water Marks for Major Pools (Except the Buffer Pool)

#### **Buffer Flush Information**

| Flush phases<br>Blocks flushed<br>Flush I/Os | 212<br>28,503 |  |
|----------------------------------------------|---------------|--|
| Flush requests:                              |               |  |
| Return immediately                           | 52,658        |  |
| Return after logical flush                   | 0             |  |
| Return after entire flush                    | 15            |  |

#### Actual High-water Marks for Major Pools (Except the Buffer Pool)

| ADAR | UN PARM                                                                              | HIGH-WAT                                                                                                    | ΓER                                                                                                    | - M/                                                                                                    | ARK                                                                                                    |
|------|--------------------------------------------------------------------------------------|----------------------------------------------------------------------------------------------------|----------------------------------------------------------------------------------------------------|----------------------------------------------------------------------------------------------------|----------------------------------------------------------------------------------------------------|
|      |                                                                                      |                                                                                                    |                                                                                                    |                                                                                                    |                                                                                                    |
| NAB= | 2000                                                                                 | 51712                                                                                                    | (                                                                                                    | 0                                                                                                    | %)                                                                                                    |
| NC = | 96000                                                                                | 3840                                                                                                    | (                                                                                                    | 4                                                                                                    | %)                                                                                                    |
| LDE= | 5000                                                                                 | 0                                                                                                    | (                                                                                                    | 0                                                                                                    | %)                                                                                                    |
| LFP= | 20000                                                                                | 6560                                                                                                    | (                                                                                                    | 32                                                                                                    | %)                                                                                                    |
| NH = | 16856                                                                                | 588                                                                                                    | (                                                                                                    | 3                                                                                                    | %)                                                                                                    |
| LCP= | 10000                                                                                | 0                                                                                                    | (                                                                                                    | 0                                                                                                    | %)                                                                                                    |
| LI = | 10000                                                                                | 0                                                                                                    | (                                                                                                    | 0                                                                                                    | %)                                                                                                    |
| LQ = | 100000                                                                               | 0                                                                                                    | (                                                                                                    | 0                                                                                                    | %)                                                                                                    |
| NU = | 500                                                                                  | 8844                                                                                                    | (                                                                                                    | 6                                                                                                    | %)                                                                                                    |
| NU = | 500                                                                                  | 1512                                                                                                    | (                                                                                                    | 3                                                                                                    | %)                                                                                                    |
| LWP= | 800000                                                                               | 114296                                                                                                    | (                                                                                                    | 14                                                                                                    | %)                                                                                                    |
| XID= |                                                                                      |                                                                                                    |                                                                                                    |                                                                                                    |                                                                                                    |
|      | NAB=<br>NC =<br>LDE=<br>LFP=<br>NH =<br>LCP=<br>LI =<br>LQ =<br>NU =<br>NU =<br>LWP= | NAB= 2000<br>NC = 96000<br>LDE= 5000<br>LFP= 20000<br>NH = 16856<br>LCP= 10000<br>LI = 10000<br>LQ = 100000<br>NU = 500<br>NU = 500<br>LWP= 800000 | NAB=200051712NC =960003840LDE=50000LFP=200006560NH =16856588LCP=100000LI =100000LQ =1000000NU =5008844NU =5001512LWP=800000114296 | NAB=       2000       51712 (         NC =       96000       3840 (         LDE=       5000       0 (         LFP=       20000       6560 (         NH =       16856       588 (         LCP=       10000       0 (         LI =       10000       0 (         LQ =       100000       0 (         NU =       500       8844 (         NU =       500       1512 (         LWP=       800000       114296 ( | NAB=       2000       51712 (0         NC =       96000       3840 (4         LDE=       5000       0 (0         LFP=       20000       6560 (32         NH =       16856       588 (3         LCP=       10000       0 (0         LI =       10000       0 (0         NU =       500       8844 (6         NU =       500       1512 (3         LWP=       80000       114296 (14 |

## Global Cache Statistics (Cluster Nucleus Only)

| Cast-out dir   | :   | 188 |
|----------------|-----|-----|
| Synchronous    | :   | 188 |
| Asynchronous   | :   | 0   |
| Ŭ              |     |     |
| Unlock cast-ou | t.: | 212 |
|                | ••• |     |
| Synchronous    | :   | 132 |
| Asynchronous   | :   | 80  |
|                |     |     |
| Directory read | ς•  | 3   |
| -              | J • | 0   |
| Synchronous    | :   | 0   |
| Asynchronous   | :   | 3   |
|                |     |     |

- Totals
- Address Converter (AC)
- Data Storage (DS)
- Data Storage Space Table (DSST)
- File Control Block (FCB)
- Normal Index (NI)
- Upper Index (UI)

#### • File Statistics for Files with More than 25% of the Total Cache Statistics

### Totals

| Reads                      | : | 15,006       |
|----------------------------|---|--------------|
| Synchronous                | : | 15,006       |
| Asynchronous               | : | 0            |
| In cache                   | : | 6,245        |
| Not in cache               | : | 8,761        |
| Area full                  | : | 0            |
| Writes                     | : | 66,726       |
| Synchronous                | : | 66,726       |
| Asynchronous               | : | 0            |
| Written                    | : | 66,726       |
| Not written                | : | 0            |
| Area full                  | : | 0            |
| Validates<br>Block invalid | : | 327,623<br>0 |
| Cast-out reads             | : | 28,503       |
| Synchronous                | : | 28,503       |
| Asynchronous               | : | 0            |
| Deletes<br>Timeouts        | : | 0<br>0       |
|                            |   |              |

## Address Converter (AC)

| Reads<br>Synchronous | : | 8<br>8 |
|----------------------|---|--------|
| Asynchronous         | : | 0      |
| In cache             | : | 0      |
| Not in cache         | : | 8      |
| Area full            | : | 0      |
| Writes               | : | 2,004  |
| Synchronous          | : | 2,004  |
| Asynchronous         | : | 0      |
| Written              | : | 2,004  |
| Not written          | : | 0      |
| Area full            | : | 0      |
| Validates            | : | 5,983  |
| Block invalid        | : | 0      |
|                      |   |        |

| Cast-out reads<br>Synchronous |   | 72<br>72 |
|-------------------------------|---|----------|
| Asynchronous                  | : | 0        |
| Deletes                       | : | 0        |
| Timeouts                      | : | 0        |

## Data Storage (DS)

| Reads          | : | 2,775 |  |  |
|----------------|---|-------|--|--|
| Synchronous    | : | 2,775 |  |  |
|                | : | 0     |  |  |
|                |   |       |  |  |
| In cache       | : | 26    |  |  |
|                | : | 2,749 |  |  |
| Area full      |   | 0     |  |  |
|                |   | Ū     |  |  |
| Writes         | • | 4,972 |  |  |
| Synchronous    | : | 4,972 |  |  |
|                | : | -     |  |  |
| Asynchronous   | • | 0     |  |  |
| Unitton        |   | 4 070 |  |  |
| Written        | : | 4,972 |  |  |
| Not written    | : | 0     |  |  |
| Area full      | : | 0     |  |  |
|                |   |       |  |  |
| Validates      | : | 9,965 |  |  |
| Block invalid  | : | 0     |  |  |
|                |   |       |  |  |
| Cast-out reads | : | 2,921 |  |  |
| Synchronous    | : | 2,921 |  |  |
|                | : | 0     |  |  |
|                |   |       |  |  |
| Deletes        | : | 0     |  |  |
| Timeouts       | : | 0     |  |  |
|                |   | -     |  |  |

## Data Storage Space Table (DSST)

| Reads        | : | 2     |
|--------------|---|-------|
| Synchronous  | : | 2     |
|              |   |       |
| Asynchronous | : | 0     |
|              |   |       |
| In cache     | : | 0     |
|              |   |       |
| Not in cache | : | 2     |
| Area full    | : | 0     |
|              |   |       |
|              |   | 0.004 |
| Writes       | : | 2,004 |
| Synchronous  | : | 2,004 |
|              |   |       |
| Asynchronous | : | 0     |
|              |   |       |
|              |   |       |

| Written:2,004Not written:0Area full:0 |
|---------------------------------------|
|                                       |
|                                       |
|                                       |
| Aled Iuli .                           |
|                                       |
| Validates : 4,490                     |
|                                       |
| Block invalid : 0                     |
|                                       |
| Cast-out reads : 69                   |
|                                       |
| Synchronous : 69                      |
| Asynchronous : 0                      |
| Asyliciii olious . 0                  |
|                                       |
| Deletes : 0                           |
|                                       |
| Timeouts : O                          |

## File Control Block (FCB)

| Reads                                 | :      | 5                   |
|---------------------------------------|--------|---------------------|
| Synchronous                           | :      | 5                   |
| Asynchronous                          | :      | 0                   |
| In cache                              | :      | 0                   |
| Not in cache                          | :      | 5                   |
| Area full                             | :      | 0                   |
| Writes<br>Synchronous<br>Asynchronous | :<br>: | 4,970<br>4,970<br>0 |
| Written                               | :      | 4,970               |
| Not written                           | :      | 0                   |
| Area full                             | :      | 0                   |
| Validates<br>Block invalid            | :      | 56,029<br>0         |
| Cast-out reads                        | :      | 119                 |
| Synchronous                           | :      | 119                 |
| Asynchronous                          | :      | 0                   |
| Deletes<br>Timeouts                   | :      | 0<br>0              |

## Normal Index (NI)

| Reads<br>Synchronous<br>Asynchronous          | :<br>:<br>: | 12,057<br>12,057<br>0 |
|-----------------------------------------------|-------------|-----------------------|
| In cache<br>Not in cache<br>Area full         | :           | 6,219<br>5,838<br>0   |
| Writes<br>Synchronous<br>Asynchronous         | :           | 44,096<br>44,096<br>0 |
| Written<br>Not written<br>Area full           | :           | 44,096<br>0<br>0      |
| Validates<br>Block invalid                    | :           | 25,685<br>0           |
| Cast-out reads<br>Synchronous<br>Asynchronous | :           | 22,973<br>22,973<br>0 |
| Deletes<br>Timeouts                           | :           | 0<br>0                |

## Upper Index (UI)

| Reads                                 | :      | 159           |
|---------------------------------------|--------|---------------|
| Synchronous                           | :      | 159           |
| Asynchronous                          | :      | 0             |
| In cache<br>Not in cache<br>Area full | :<br>: | 0<br>159<br>0 |
| Writes                                | :      | 8,680         |
| Synchronous                           | :      | 8,680         |
| Asynchronous                          | :      | 0             |
| Written                               | :      | 8,680         |
| Not written                           | :      | 0             |
| Area full                             | :      | 0             |
| Validates                             | :      | 225,471       |
| Block invalid                         | :      | 0             |
| Cast-out reads                        | :      | 2,349         |

| Synchronous  | 2,349 |
|--------------|-------|
| Asynchronous | 0     |
| eletes       | 0     |
| Timeouts     | 0     |

#### File Statistics for Files with More than 25% of the Total Cache Statistics

| File 30:<br>Reads : 14,998 |
|----------------------------|
| Reads : 14,998             |
|                            |
|                            |
|                            |
|                            |
| Writes : 64,710            |
| Validates : 323,105        |
|                            |

0

## **Global Lock Statistics (Cluster Nucleus Only)**

- General Control Block (GCB) Lock
- Security Lock
- File Space Table (FST) Lock
- File Lock Table Lock
- Online Save Lock
- Buffer Flush Lock
- Global ET Sync Lock
- Recovery Lock
- Hold ISN Locks
- Unique Descriptor Locks
- ETID Locks
- New Data RABN Locks
- Checkpoint Lock
- ET Data Lock
- Global Update Command Sync Lock
- Parameter Lock

#### General Control Block (GCB) Lock

| Obtains – Conditional<br>Granted         | : |
|------------------------------------------|---|
| Rejected<br>Unconditional<br>Synchronous | : |
| Asynchronous<br>Releases – Issued        | : |
| Releases - Issued                        | : |

| Synchronous  | : | 0 |  |
|--------------|---|---|--|
| Asynchronous | : | 0 |  |

## Security Lock

| Obtains - | Conditional   | : | 0 |  |
|-----------|---------------|---|---|--|
|           | Granted       | : | 0 |  |
|           | Rejected      | : | 0 |  |
|           | Unconditional | : | 0 |  |
|           | Synchronous   | : | 0 |  |
|           | Asynchronous  | : | 0 |  |
|           |               |   |   |  |
| Releases  | - Issued      | : | 0 |  |
|           | Synchronous   | : | 0 |  |
|           | Asynchronous  | : | 0 |  |

## File Space Table (FST) Lock

| Obtains - Conditional | : | 1 |  |
|-----------------------|---|---|--|
| Granted               | : | 1 |  |
| Rejected              | : | 0 |  |
| Unconditiona          | : | 1 |  |
| Synchronous           | : | 2 |  |
| Asynchronous          | : | 0 |  |
| Releases - Issued     | : | 2 |  |
| Synchronous           | : | 2 |  |
| Asynchronous          | : | 0 |  |
|                       |   |   |  |

#### File Lock Table Lock

| <u></u>               |      | 2 |  |
|-----------------------|------|---|--|
| Obtains – Conditional | :    | 0 |  |
| Granted               | :    | 0 |  |
| Rejected              | :    | 0 |  |
| Uncondition           | al : | 5 |  |
| Synchronous           | :    | 5 |  |
| Asynchronou           | s :  | 0 |  |
| Releases - Issued     | :    | 5 |  |
| Synchronous           | :    | 5 |  |
| Asynchronou           | s :  | 0 |  |
|                       |      |   |  |

## Online Save Lock

| Obtains - | Conditional   | : | 0 |  |
|-----------|---------------|---|---|--|
|           | Granted       | : | 0 |  |
|           | Rejected      | : | 0 |  |
|           | Unconditional | : | 0 |  |
|           | Synchronous   | : | 0 |  |
|           | Asynchronous  | : | 0 |  |
| Releases  | - Issued      | : | 0 |  |
|           | Synchronous   | : | 0 |  |
|           | Asynchronous  | : | 0 |  |

#### **Buffer Flush Lock**

|           |               |   | •   |  |
|-----------|---------------|---|-----|--|
| Obtains – | - Conditional | : | 0   |  |
|           | Granted       | : | 0   |  |
|           | Rejected      | • | 0   |  |
|           | -             | • | -   |  |
|           | Unconditional | : | 152 |  |
|           | Synchronous   | : | 152 |  |
|           | Asynchronous  | : | 0   |  |
|           |               |   |     |  |
| Releases  | - Issued      |   | 152 |  |
| NCTCU3C3  |               | • |     |  |
|           | Synchronous   | : | 152 |  |
|           | Asynchronous  | : | 0   |  |
|           |               |   |     |  |

## Global ET Sync Lock

| Obtains - | Conditional   | : | 0 |  |
|-----------|---------------|---|---|--|
|           | Granted       | : | 0 |  |
|           | Rejected      | : | 0 |  |
|           | Unconditional | : | 0 |  |
|           | Synchronous   | : | 0 |  |
|           | Asynchronous  | : | 0 |  |
| Releases  | - Issued      | : | 0 |  |
|           | Synchronous   | : | 0 |  |
|           | Asynchronous  | : | 0 |  |

## Recovery Lock

| Obtains - Conditior | ial :  | 0 |  |
|---------------------|--------|---|--|
| Grantec             | l :    | 0 |  |
| Rejecte             | ed :   | 0 |  |
| Unconditi           | onal : | 0 |  |
| Synchrono           | ous :  | 0 |  |
| Asynchror           | ious : | 0 |  |
| Releases – Issued   | :      | 0 |  |
| Synchrono           | ous :  | 0 |  |
| Asynchror           | ious : | 0 |  |

#### Hold ISN Locks

| Obtains  | - Conditional | : | 3972 |  |
|----------|---------------|---|------|--|
|          | Granted       | : | 3972 |  |
|          | Rejected      | : | 0    |  |
|          | Unconditional | : | 0    |  |
|          | Synchronous   | : | 3972 |  |
|          | Asynchronous  | : | 0    |  |
|          |               |   |      |  |
| Releases | - Issued      | : | 3972 |  |
|          | Synchronous   | : | 3972 |  |
|          | Asynchronous  | : | 0    |  |
|          | -             |   |      |  |

## Unique Descriptor Locks

| Obtains - Conditional | :         | 0 |  |
|-----------------------|-----------|---|--|
| Granted               |           | 0 |  |
| Rejected              |           | 0 |  |
| Uncondition           | •<br>al • | 0 |  |
|                       |           | 0 |  |
| Synchronous           |           | 0 |  |
| Asynchronou           | s :       | 0 |  |
| Delesson Icourd       |           | 0 |  |
| Releases - Issued     | :         | 0 |  |
| Synchronous           | :         | 0 |  |
| Asynchronou           | s :       | 0 |  |

## ETID Locks

| Obtains – | - Conditional | : | 0 |  |
|-----------|---------------|---|---|--|
|           | Granted       | : | 0 |  |
|           | Rejected      | : | 0 |  |
|           | Unconditional | : | 0 |  |
|           | Synchronous   | : | 0 |  |
|           | Asynchronous  | : | 0 |  |
| Releases  | - Issued      | : | 0 |  |
|           | Synchronous   | : | 0 |  |
|           | Asynchronous  | : | 0 |  |

#### New Data RABN Locks

| 01.1.     | 0 1:1: 1      |   | 0    |
|-----------|---------------|---|------|
| Uptains - | Conditional   | : | 0    |
|           | Granted       | : | 0    |
|           | Rejected      | : | 0    |
|           | Unconditional | : | 1000 |
|           | Synchronous   | : | 1000 |
|           | Asynchronous  | : | 0    |
| D ]       | - I           |   | 1000 |
| Releases  | - lssued      | : | 1000 |
|           | Synchronous   | : | 1000 |
|           | Asynchronous  | : | 0    |

## Checkpoint Lock

| Obtains - Conditional | : | 0 |  |
|-----------------------|---|---|--|
| Granted               | : | 0 |  |
| Rejected              | : | 0 |  |
| Unconditional         | : | 4 |  |
| Synchronous           | : | 4 |  |
| Asynchronous          | : | 0 |  |
| Releases – Issued     | : | 4 |  |
| Synchronous           | : | 4 |  |
| Asynchronous          | : | 0 |  |

## ET Data Lock

| Obtains - Conditiona | 1 :   | 0 |  |
|----------------------|-------|---|--|
| Granted              | :     | 0 |  |
| Rejected             | :     | 0 |  |
| Unconditio           | nal : | 0 |  |
| Synchronou           | s :   | 0 |  |
| Asynchrono           | us :  | 0 |  |
| Releases – Issued    | :     | 0 |  |
| Synchronou           | s :   | 0 |  |
| Asynchrono           | us :  | 0 |  |

## Global Update Command Sync Lock

| Obtains - | Conditional   | : | 0   |  |  |
|-----------|---------------|---|-----|--|--|
|           | Granted       | : | 0   |  |  |
|           | Rejected      | : | 0   |  |  |
|           | Unconditional | : | 143 |  |  |
|           | Synchronous   | : | 143 |  |  |
|           | Asynchronous  | : | 0   |  |  |
|           |               |   |     |  |  |
| Releases  | - Issued      | : | 143 |  |  |
|           | Synchronous   | : | 143 |  |  |
|           | Asynchronous  | : | 0   |  |  |
|           |               |   |     |  |  |

## Parameter Lock

| <u>.</u>  | 0 1111 7      |   | 0 |  |
|-----------|---------------|---|---|--|
| Obtains - | Conditional   | : | 0 |  |
|           | Granted       | : | 0 |  |
|           | Rejected      | : | 0 |  |
|           | Unconditional | : | 0 |  |
|           | Synchronous   | : | 0 |  |
|           | Asynchronous  | : | 0 |  |
| Releases  | - Issued      | : | 0 |  |
|           | Synchronous   | : | 0 |  |
|           | Asynchronous  | : | 0 |  |

## **Data Set Activity Statistics**

| ADAI03 | DDWORKR1 | 3    | READS | 7251 | WRITES |  |
|--------|----------|------|-------|------|--------|--|
| ADAI03 | DDDATAR1 | 1750 | READS | 2853 | WRITES |  |
| ADAI03 | DDASSOR1 | 4710 | READS | 6913 | WRITES |  |

# 10 Performance and Tuning

| ADARUN Parameter Settings                  | 62 |
|--------------------------------------------|----|
| · · · · · · · · · · · · · · · · · · ·      |    |
| Allocating Work Data Set Space             | 62 |
| Using Close (CL) Commands                  | 62 |
| Deferred Publishing                        |    |
| Tuning Buffer Flushes                      |    |
| Optimizing Global Cache and Lock Areas     | 64 |
| Minimizing Communication with Global Areas |    |
| Optimizing Block Sizes                     | 67 |

## **ADARUN Parameter Settings**

Software AG recommends that you use your existing Adabas ADARUN parameters (or the default values) for each nucleus in an Adabas cluster, and then tune the values after analyzing the performance of the cluster.

Session statistics can be used to determine the best settings for each parameter. The statistics can be displayed using operator commands during the session; the statistics are also printed automatically at the end of a session or in response to an ADADBS REFRESHSTATS command.

For parameters that allot processing resources to the cluster nuclei (such as NU, NH, LP, etc.), Software AG recommends that you set them large enough that each individual cluster nucleus could handle the entire load on the database if the other nuclei were to terminate abnormally.

## Allocating Work Data Set Space

Each Adabas cluster nucleus requires its own Work data set to hold its temporary data.

The individual sizes of the different Work parts (1, 2, and 3) as specified by ADARUN parameters such as LP and LWKP2 can be different among the nuclei; however, the overall size of each Work data set must be the same, because the total Work size is stored in the Adabas general control block (GCB). Software AG recommends that you use the same LP and LWKP2 values on each nucleus active for the same database.

For each nucleus, you need to specify shared access to DD/WORKR1. During an offline or online recovery, a nucleus may access the Work data sets belonging to other nuclei in the cluster.

## Using Close (CL) Commands

Users are assigned to a nucleus for their entire sessions and should therefore issue Adabas close (CL) commands as appropriate. The close command ends the user's session, making the user eligible for reassignment to another nucleus when the user again issues an Adabas open (OP) command. This allows Adabas Parallel Services to rebalance the workload over the participating nuclei.

## **Deferred Publishing**

Publication of updated blocks to the global cache area is usually deferred until just before the end of the associated transaction. Multiple updates to a block may produce only a single write of the block to the cache rather than a cache write for each update.

The greater the number of database update in parallel transactions, the greater the expected improvement in performance.

**Note:** Deferred publishing creates an asymmetry between users on the update nucleus, who see uncommitted updates (unless they read with hold), and users on other cluster nuclei, who may or may not see uncommitted updates.

- Redo Pool
- ADARUN Parameter LRDP

#### Redo Pool

Since the write of updated blocks to the cache may fail due to conflicting updates to the same blocks by other nuclei in the cluster, every cluster nucleus must be capable of redoing the updates it has not yet written to the cache. The nucleus maintains information about these updates in the "redo pool".

#### ADARUN Parameter LRDP

The size of the redo pool is specified by the new ADARUN parameter LRDP. The LRDP parameter is effective only in a cluster nucleus, that is, when a nonzero NUCID is specified.

If LRDP is not specified, the nucleus takes as default the value of the LFIOP parameter. If LRDP is explicitly set to zero, the nucleus writes each update immediately to the cache.

Different nuclei in the same cluster can have different settings of LRDP. It is also possible, although not recommended, to run one nucleus with LRDP=0 and a peer nucleus with LRDP>0.

**Note:** If one nucleus runs with LRDP=0 and a peer nucleus runs with LRDP>0 and the different cluster nuclei concurrently update the same Data Storage blocks, incorrect DSST entries may be produced. These are reported by ADADCK. Such errors are harmless and do not affect the results of the application programs.

The nucleus reports on the use (high watermark) of the redo pool in a shutdown statistic and in the response to the DRES command from the operator console or from ADADBS OPERCOM.

## **Tuning Buffer Flushes**

When the update load on the database is so high that the buffer flush becomes the bottleneck, you can improve performance by reducing the duration of buffer flushes.

Instead of starting one I/O per volume, a buffer flush can initially start a predetermined number of I/Os on each volume and then start a new one when another I/O on the same volume finishes. This occurs independently on each volume.

The ADARUN parameters LFIOP and FMXIO (see the *Adabas Operations* documentation for details) can be used to control buffer flushes. The LFIOP parameter enables asynchronous buffer flush operation and sets the I/O pool size. The FMXIO parameter sets the limit on the number of I/O operations that can be started in parallel by LFIOP flush processing.

- Effect of ASYTVS Parameter Setting
- Dynamically Modifying the FMXIO Parameter Setting

#### Effect of ASYTVS Parameter Setting

The meaning of the FMXIO parameter is affected by the setting of the ASYTVS parameter:

When ASYTVS=YES (buffer flushes occur by volume), FMXIO specifies the number of I/Os to be started in parallel *on each volume*. The minimum and default number is 1; the maximum number is 16. If you specify a number greater than 16, it is reduced to 16 without returning a message.

When ASYTVS=N0 (buffer flushes occur in ascending RABN sequence without regard to the distribution of the blocks over volumes), the minimum, default, and maximum values continue to be 1, 60, and 100, respectively.

#### **Dynamically Modifying the FMXIO Parameter Setting**

The setting of FMXIO can be modified dynamically using the FMXIO=nn command from the operator console or the Modify Parameter function of Adabas Online System.

## **Optimizing Global Cache and Lock Areas**

As a user, you must allocate and define sizes that are appropriate to your application needs for the global cache and lock areas.

This section provides guidelines for determining optimal sizes for these areas based on current experience.

**Note:** There may be sites for which these guidelines are not appropriate.

- Global Cache Area Size
- Global Lock Area Size

#### **Global Cache Area Size**

The global cache area must be large enough to retain:

- *directory elements* for all blocks that reside in all the buffer pools; and
- enough data elements to keep the changed blocks between buffer flushes (cast-outs).

Directory elements are used to keep track of the cluster members that have a particular block in their buffer pools so that the block can be invalidated should any member modify it.

If the number of directory elements is insufficient, Adabas Parallel Services reuses existing directory elements and invalidates the blocks associated with those directory elements, because they can no longer be tracked. These blocks must then be reread from the database and registered again the next time they are referenced and validated, even though they did not change.

It is generally better to reassign storage for data elements to keep more ASSO and DATA blocks in the global cache area than to define too many directory elements in the global cache area. More data elements than necessary can be used to keep additional blocks to improve the local buffer efficiency.

The number of directory elements need not be greater than the sum of the sizes of all buffer pools divided by the smallest block size in use for ASSO and DATA.

When connecting to the global cache area during startup, the ADAX57 message reports the number of directory elements and data elements. The ADARUN parameters DIRRATIO and ELEMENTRATIO determine the ratio between the number of directory and data elements.

#### Global Lock Area Size

All nuclei in a database cluster share the global lock area.

Locks are held for a variety of entities, for example unique descriptor values. These lock types tend to occur with very different frequencies. The amount of lock activity during a session for each lock type is displayed in the shutdown statistics.

It is often the case that ISN locks show the greatest activity. The sum of high-water marks for NH yields an upper limit for the number of ISN locks that were held concurrently during the session.

The global lock manager uses a hash table to allocate and find a specific lock entry.

When the global lock manager receives a lock request (for example, to put an ISN of a file into hold status), it allocates a specific lock entry unless another member of the cluster has already

made a conflicting allocation. A conflicting allocation produces lock contention because another member holds the same lock. Depending on its type, the lock request is then rejected or remains pending, waiting for the associated resource to become available.

The minimum lock structure size can be roughly estimated as:

(NU\*3 + NH + NT + LDEUQP/16 + MAXFILES\*6 + 50) \* 400 + 1,000,000 bytes

where MAXFILES is the maximum number of files in the database (set in ADADEF or ADAORD) and NU, NH, NT, and LDEUQP are the ADARUN parameters of the cluster nuclei. The formula in parentheses (NU\*3 + NH + NT + LDEUQP/16 + MAXFILES\*6 + 50) is used to calculate the minimum number of lock records that the cluster nuclei expect to have available.

## **Minimizing Communication with Global Areas**

Most of the additional processing required for Adabas Parallel Services environments compared to a single Adabas nucleus involves communication with the global areas.

For this reason, optimizing the performance of an Adabas Parallel Services environment means minimizing the need for communication with the global areas. It is also important to keep the time required for each communication as short as possible.

- Avoiding the Hold Option
- Reducing Direct Interaction with the Global Cache Area

#### Avoiding the Hold Option

Lock requests usually depend on application requirements. Under data-sharing, the hold option is more expensive and access with the hold option should be avoided unless records will in fact be updated or must be protected from concurrent updates.

#### **Reducing Direct Interaction with the Global Cache Area**

Cache area requests occur when blocks:

- that are referenced do not exist in the local buffer pool;
- exist in the local buffer pool but have become invalid due to concurrent updates by other cluster members or from directory reuse; or
- are updated.

The first and second situation require registering and (re)reading the blocks from the global cache area. This is more expensive than just validating blocks.

The first situation is related to the buffer efficiency in a noncluster environment. In a cluster environment, buffer efficiency represents the combined effect of the local buffer pool and the global cache area. In order to reduce the interaction with the global cache, the local buffer pool (LBP) should not be decreased from what would be used in a noncluster nucleus. A large LBP parameter and the usage of forward index compression are recommended to improve the buffer efficiency in the local buffer pool.

## **Optimizing Block Sizes**

Although earlier versions of Adabas often worked well with large block sizes, the buffer pool manager and forward index compression features introduced with Adabas version 7 make smaller block sizes more attractive, especially in data-sharing mode.

Use the following guidelines when selecting an optimal block size for ASSO and DATA:

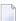

**Note:** Only general recommendations can be given.

1. Avoid 4-byte RABNs

If the database is not extremely large, avoid 4-byte RABNs as this increases the number of AC blocks by 33%. When growth considerations are taken into account, this may require larger block sizes or limit reductions in block size. The same holds true for the maximum compressed record length.

2. Use forward index compression

Forward index compression can significantly reduce the number of index blocks in a database. Apply forward index compression to all frequently accessed files (or to all files, regardless of their frequency of use). Choose the ASSO block size that is as small as possible but large enough to keep the number of index levels down to 3 or 4.

3. Minimize frequently updated descriptors

When files are updated frequently, the number of blocks that are modified and need to be written to the global cache area often depends on the number of descriptors that have been defined and modified during update processing. Support for additional keys whose descriptor values are subject to frequent modifications becomes even more expensive in a data-sharing environment.

# 11 Adabas SMF Records

| Record Structure        | 70 |
|-------------------------|----|
| Record Size Limits      |    |
| Record Subtypes         | 71 |
| Statistical Recording   | 72 |
| Record Sections         | 72 |
| ASMFREC Mapping Macro   | 87 |
| SMF User Exit           | 88 |
| IBM Type 89 SMF Records | 89 |

All Adabas SMF records have a common structure, with some sections appearing in all records and others generated according to specific events and parameters specified through ADARUN or operator commands. The ASMFREC macro provides mapping DSECTs for all parts of the SMF record.

# **Record Structure**

Adabas follows the modern convention for SMF record formats. A single record has:

- A standard IBM-type header
- A self-defining section that describes a variable number of detail sections
- A product ID detail section
- User-selected detail sections

Each detail section is described by an eight-byte entry in the self-defining section containing three fields. An entry is also called a *triplet*.

- A 4-byte offset from the beginning of the record to the detail section
- A 2-byte count of the number of instances of the detail section
- A 2-byte length of each detail section instance. If there are no detail section instances of a given type, the triplet is all zeros.

Field ASNumD in the product ID section specifies the number of triplets in the self-defining section.

# **Record Size Limits**

SMF records are z/OS V-format records with a system-imposed maximum length of 32,756 bytes. Most Adabas SMF records fit within this limit for most reasonable types of ADARUN nucleus specifications. However, detail sections such as **File Activity** could potentially have several thousand detail section instances.

If the entire set of instances will not fit in the space remaining in the record, Adabas will include only as many as there are room for and write the record. The SMF record is reset by clearing the triplets for all detail sections except the product ID section and then adding as many of the remaining instances as will fit, repeating until all detail sections are processed. Field ASSegNo in the **product ID section** will start at 1 and be incremented with each additional record, and field ASSegL will be set to zero for the last (or only) record for an interval or event.

If any detail section is so large that even one instance would cause the record size limit to be exceeded after resetting the SMF record, that detail type is deactivated.

# **Record Subtypes**

The header section field ASSTy identifies a record subtype.

- Subtype 1 (ASStI) Adabas Nucleus Initialization
- Subtype 2 (ASStT) Adabas Nucleus Termination
- Subtype 3 (ASStI) Adabas Interval Statistics
- Subtype 4 (ASStP) Adabas Parameter Change

## Subtype 1 (ASStl) - Adabas Nucleus Initialization

A record of this subtype is generated during nucleus initialization. In addition to the header, selfdefining and product ID sections, it contains ADARUN parameter and user sections if these have been selected by SMFDETAIL ADARUN parameter or operator commands.

## Subtype 2 (ASStT) - Adabas Nucleus Termination

A record of this subtype is generated during nucleus termination. In addition to the header, selfdefining and product ID sections, it contains all detail sections specified by the SMFDETAIL ADARUN parameter or operator commands except for the ADARUN parameter section. Statistics in Adabas detail sections reflect totals for the entire nucleus session.

## Subtype 3 (ASStl) - Adabas Interval Statistics

If interval recording has been specified by the SMFINTERVAL ADARUN parameter or operator command, a record of this subtype is generated at the expiration of each interval. In addition to the header, self-defining and product ID sections, it contains all detail sections specified by the SMFDETAIL ADARUN parameter or operator commands except for the ADARUN parameter section. Statistics in Adabas detail sections reflect activity since the previous interval ended, except where noted. This is also called a delta value.

## Subtype 4 (ASStP) - Adabas Parameter Change

If the Adabas ADARUN parameter detail section has been specified by the SMFDETAIL ADARUN parameter or operator commands, a record of this subtype is generated whenever an ADARUN parameter value is changed after nucleus initialization. In addition to the header, self-defining, product ID and ADARUN parameter sections, it may also contain a user section if that has been selected by SMFDETAIL ADARUN parameter or operator commands.

# **Statistical Recording**

The nucleus accumulates usage statistics on the resources it uses to accomplish its tasks. These statistics may be recorded at user or system-defined intervals (see ADARUN parameter SMFIN-TERVAL) and at termination.

Interval recording (Adabas SMF record subtype 3) provides the usage since the last interval ended for each detail section. Adabas SMF record intervals may be synchronized with one of the systemlevel intervals specified by PARMLIB member SMFPRM*xx* entries. This allows straightforward analysis of the usage by allowing direct comparison with other record interval data. For example, you can compare the Adabas interval record with RMF data for the same interval to better understand system performance.

Statistics at termination (Adabas SMF record subtype 2) will have cumulative statistics that reflect activity for the entire nucleus session in each specified detail section.

# **Record Sections**

Every Adabas SMF record contains header, self-defining and product ID sections. You can select additional detail sections through the SMFDETAIL ADARUN parameter or operator commands. Each section is mapped by a DSECT generated by the ASMFREC mapping macro.

The following table summarizes the Adabas SMF record sections:

| Detail Section Description                                      | ASMFREC Macro or<br>ADARUN Parameter<br>Specification | Self-Defining Section<br>Triplet Label Base | ASMFREC DSECT Name<br>Produced by the<br>ASMFREC Macro |
|-----------------------------------------------------------------|-------------------------------------------------------|---------------------------------------------|--------------------------------------------------------|
| Header and self-defining section                                |                                                       |                                             | ASBase                                                 |
| Adabas command activity                                         | CMD                                                   | ASTCmd                                      | ASCmd                                                  |
| Adabas global cache activity by block<br>type <sup>1</sup>      | CSHB                                                  | ASTChB                                      | ASChB                                                  |
| Adabas global cache activity by Adabas file number <sup>1</sup> | CSHF                                                  | ASTChF                                      | ASChF                                                  |
| Adabas global cache activity <sup>1</sup>                       | CSHG                                                  | ASTChG                                      | ASChG                                                  |
| Adabas Parallel Services cache activity <sup>2</sup>            | CSHP                                                  | ASTChP                                      | ASChP                                                  |
| Adabas file activity                                            | FILE                                                  | ASTFile                                     | ASFile                                                 |
| Adabas global lock activity <sup>1</sup>                        | LOCK                                                  | ASTLok                                      | ASLok                                                  |
| Adabas internucleus messaging control block activity            | MSGB                                                  | ASTMsgB                                     | ASMsgB                                                 |
| Adabas internucleus messaging counts                            | MSGC                                                  | ASTMsgC                                     | ASMsgC                                                 |

|                                                      | ASMFREC Macro or<br>ADARUN Parameter<br>Specification | Self-Defining Section<br>Triplet Label Base | ASMFREC DSECT Name<br>Produced by the<br>ASMFREC Macro |
|------------------------------------------------------|-------------------------------------------------------|---------------------------------------------|--------------------------------------------------------|
| Adabas internucleus messaging service time histogram | MSGH                                                  | ASTMsgH                                     | ASMsgH                                                 |
| ADARUN parameter values                              | PARM                                                  | ASTParm                                     | ASParm                                                 |
| I/O by DD name                                       | IODD                                                  | ASTIODD                                     | ASIODD                                                 |
| Product ID <sup>3</sup>                              | ID                                                    | ASTPID                                      | ASPID                                                  |
| Storage pool                                         | STG                                                   | ASTStg                                      | ASStg                                                  |
| Thread activity                                      | THRD                                                  | ASTThrd                                     | ASThrd                                                 |
| User-defined                                         | USER                                                  | ASTUsr                                      | user-defined                                           |

- 1. The detail section is available only in cluster environments when either Adabas Cluster Services or Adabas Parallel Services are installed.
- 2. The detail section is available only in cluster environments when Adabas Parallel Services is installed.
- 3. The product ID section is always included in every SMF record. It may not be specified in the SMFDETAIL ADARUN parameter or in operator commands.

This section describes the different detail record sections:

**Note:** The DSECTs provided in the following sections may not be the most current. To see the most current versions of the DSECTs, generate them using the **ASMFREC macro**.

Header Section

- Self-Defining Section
- Product ID Section: ID
- Adabas Command Activity Section: CMD
- Adabas File Activity Section: FILE
- Adabas Global Cache Activity by Block Type Section: CSHB
- Adabas Global Cache Activity by Adabas File Number Section: CSHF
- Adabas Global Cache Activity Section: CSHG
- Adabas Global Lock Activity Section: LOCK
- Adabas Internucleus Messaging Control Block Activity Section: MSGB
- Adabas Internucleus Messaging Counts Section: MSGC
- Adabas Internucleus Messaging Service Time Histogram Section: MSGH
- Adabas Parallel Services Cache Activity Section: CSHP
- ADARUN Parameter Value Section: PARM
- I/O by DD Name Section: IODD
- Storage Pool Section: STG

#### Thread Activity Section: THRD

### **Header Section**

IBM has defined a standard format for the initial part of all SMF records in *z*/OS *MVS System Management Facilities* (*SMF*), *IBM document SA22-7630*. This section begins every Adabas SMF record.

| ASBase<br>* | DSect | -<br>,  | Base segment                                                                |
|-------------|-------|---------|-----------------------------------------------------------------------------|
| *<br>*      |       |         | Standard SMF Header                                                         |
| ASRDW       | DS    | 0B14    | Record descriptor word                                                      |
| ASLen       | DS    | B12     | Record length                                                               |
| ASSeq       | DS    | B12     | Segment descriptor                                                          |
| ASF1g       | DS    | B1.8    | System indicator flags                                                      |
| ASFStV      | Equ   | x'40'   | Subtypes are valid                                                          |
| ASFV4       | Equ   | x'10'   | MVS/SP V4 and above                                                         |
| ASFV3       | Equ   | x'08'   | MVS/SP V3 and above                                                         |
| ASFV2       | Equ   | x'04'   | MVS/SP V2 and above                                                         |
| ASFVS2      | Equ   | x'02'   | VS2                                                                         |
| ASRTy       | DS    | B11     | Adabas record type                                                          |
| ASTme       | DS    | B14     | Time since midnight when record was +<br>moved into SMF buffer in 1/100 sec |
| ASDte       | DS    | P14     | Date when record was moved into SMF + buffer as OcyydddF                    |
| ASSID       | DS    | C14     | System identifier (SMFPRMxx SID)                                            |
| ASSSI       | DS    | C14     | Subsystem identifier                                                        |
| ASSty       | DS    | B12     | Subtype                                                                     |
| ASStI       | Equ   | 1       | Adabas initialization                                                       |
| ASStT       | Equ   | 2       | Adabas termination                                                          |
| ASStS       | Equ   | 3       | Interval statistics                                                         |
| ASStP       | Equ   | 4       | Parameter change                                                            |
| ASStA<br>*  | Equ   | 9       | Ad hoc record                                                               |
| ASBaseL     | Equ   | *-ASBas | e Length of standard header                                                 |

## **Self-Defining Section**

The self-defining section follows immediately after the header section. It is part of the header section DSECT.

Each detail section triplet is identified by a base label as shown in the **table at the beginning of this section**. The base label begins with the prefix specified in the ASMFREC invocation followed by the letter T (for triplet), and then followed by a mnemonic detail section identifier. The base label with suffix O is the offset, with suffix L is the length, and with suffix N is the number of instances.

Here is an example of some triplets.

| *                  |            |                    | Self-Defining Section                                   |
|--------------------|------------|--------------------|---------------------------------------------------------|
| *                  |            |                    |                                                         |
| ASSDS<br>*         | DS         | OB                 | Self-defining section<br>Map of typical section triplet |
| ASSDSO             | DS         | B14                | Offset to section from start of +<br>record             |
| ASSDSL<br>ASSDSN   | DS<br>DS   | B12<br>B12         | Length of section<br>Number of section(s)               |
| *                  | Org        | ASSDS              |                                                         |
| ASTID              | DS         | 0B18               | ID Section (always present)                             |
| ASTIDO             | DS         | B14                | Offset to ID section from start + of record             |
| ASTIDL             | DS         | B12                | Length of ID section                                    |
| ASTIDN<br>*        | DS         | B12                | Number of ID section(s)                                 |
| ASTUser            | DS         | 0B18               | User-Defined Section                                    |
| ASTUser0           | DS         | B14                | Offset to User-Defined section from+<br>start of record |
| ASTUserL           | DS         | B12                | Length of User-Defined section                          |
| ASTUserN<br>*      | DS         | B12                | Number of User-Defined section(s)                       |
| ASTParm            | DS         | 0B18               | ADARUN Parameter Section                                |
| ASTParmO           | DS         | B14                | Offset to detail section from start+<br>of record       |
| ASTParmL           | DS         | B12                | Length of each detail section                           |
| ASTParmN<br>*<br>  | DS         | B12                | Number of detail section(s)                             |
| ASSDSLn<br>ASSDSNT | Equ<br>Equ | *-ASSDS<br>ASSDSLn | 5                                                       |
|                    |            |                    |                                                         |

#### **Product ID Section: ID**

The product ID section is always present in every Adabas SMF record with one instance. It describes the nucleus generating the SMF record and provides information about the record's contents.

The 2-byte version code consists of a major version and a minor version. A change, such as adding a new triplet or extending a detail section, will increment the minor version. All existing programs should continue to operate as no existing displacements have changed. A more disruptive change will increment the major version and require existing programs to (at least) be reassembled.

| ASPID    | DSect | ,        | Product ID Detail Section          | + |
|----------|-------|----------|------------------------------------|---|
|          |       |          | (always present in SMF record)     |   |
| ASSMFV   | DS    | 0B12     | SMF record version                 |   |
| ASSMFVM  | DS    | B11      | SMF record major version           |   |
| ASSMFVN  | DS    | B11      | SMF record minor version           |   |
| ASSMFVC  | Equ   | ASSMFV11 | Current version: 1.1               |   |
| ASSMFV11 | Egu   | x'0101'  | Version 1.1 - Initial release      |   |
| ASSegNo  | DS    | B11      | Record segment number              |   |
| ASSegL   | DS    | B11      | Last segment when = 0              |   |
| ASNumD   | DS    | B12      | Number of detail type triplets     |   |
| ASPNm    | DS    | C18      | Product name (ADABAS)              |   |
| ASVRSC   | DS    | C18      | Product ver/rlse/SM/cum: vvrrsscc  |   |
| ASSysN   | DS    | C18      | System name                        |   |
| ASSypN   | DS    | C18      | Sysplex name                       |   |
| ASVMN    | DS    | C18      | Virtual machine name               |   |
| ASJbN    | DS    | C18      | Job name                           |   |
| ASStN    | DS    | C116     | ProcStep/Step name                 |   |
| ASJNm    | DS    | C18      | JES job identifier                 |   |
| ASPgm    | DS    | C18      | Program name                       |   |
| ASGrp    | DS    | C18      | Cluster messaging group name       |   |
| ASST     | DS    | B18      | Nucleus start time in STCK format  |   |
| ASIST    | DS    | B18      | Interval start time in STCK format |   |
| ASIET    | DS    | B18      | Interval end time in STCK format   |   |
| ASDBID   | DS    | B14      | Database ID                        |   |
| ASNucX   | DS    | B12      | External nucleus ID                |   |
| ASNucI   | DS    | B11      | Internal nucleus ID                |   |
| ASSVC    | DS    | B11      | Adabas SVC number                  |   |
| ASASID   | DS    | B12      | Address space ID                   |   |
| ASASIDI  | DS    | B14      | Reusable address space ID instance |   |
| ASComp   | DS    | B12      | Completion code                    | + |
| P        |       |          | x'Occc' System ABEND code ccc      | + |
|          |       |          | x'8ccc' User ABEND code ccc        |   |
| ASARC    | DS    | B14      | ABEND reason code                  |   |
| *        |       |          |                                    |   |
| ASPIDL   | Equ   | *-ASPID  |                                    |   |
|          |       |          |                                    |   |

## Adabas Command Activity Section: CMD

This selectable detail section may appear in interval or termination records (subtypes 2 and 3). Adabas command activity data is derived from data presented at nucleus shutdown.

There is one instance for each command group: A1/4, BT, CL, ET, E1/4, L1/4, L2/5, L3/6, L9, LF, N1/2, OP, UC, RC, RE, REST, S1/4, S2, S5, S8, S9, YA, YB, YF, YP, YCAL, V1, V2, V3, V4, U0, U1, U2 and U3. There are 34 possible instances but this is subject to change in future releases.

| ASCmd   | DSect | ,       | Adabas Command Activity                                 |   |
|---------|-------|---------|---------------------------------------------------------|---|
| ASCmdNm | DS    | C14     | Command name                                            |   |
| ASCmdCt | DS    | B18     | Number of times this command type was executed          | + |
| ASCmdTm | DS    | B18     | Sum of this command type durations -<br>in microseconds | + |
| *       |       |         |                                                         |   |
| ASCmdL  | Equ   | *-ASCmd |                                                         |   |

#### Adabas File Activity Section: FILE

This selectable detail section may appear in interval or termination records (subtypes 2 and 3). Adabas file activity data is derived from data presented at nucleus shutdown or in response to a DFILUSE operator command. There is one instance for each file possible in the database as specified by ADADEF MAXFILES up to the highest file number with a non-zero use count. The file number is implied by the sequence number of the instance, starting with zero, which reflects commands such as OP that are not associated with a specific file.

```
ASFile DSect, Adabas File Activity
ASFileCt DS B18 Number of commands executed against +
this file
*
ASFileL Equ *-ASFile
```

#### Adabas Global Cache Activity by Block Type Section: CSHB

This selectable detail section may appear in interval or termination records (subtypes 2 and 3). Global cache statistics are available only for Adabas Cluster Services and Adabas Parallel Services nuclei. They are derived from the ones presented at nucleus shutdown or in response to a DX-CACHE operator command. There is one detail section instance for each type of block. Users should examine the block type and not rely on any observed order of the instances. The following block types are reported:

- AC: Address Converter
- DS: Data Storage
- DSST: Data Storage Space Table
- FCB: File Control Block
- NI: Normal Index
- UI: Upper Index
- OTHR: Any other block type

| ASChB    | DSect | t,      | Global Cache Activity by Block    |
|----------|-------|---------|-----------------------------------|
| ASCBCN   | DS    | B12     | Cache Number                      |
| ASCBRsv1 | DS    | B12     | Unused                            |
| ASCBBT   | DS    | C14     | Block type                        |
| ASCBRT   | DS    | B18     | Reads – Total                     |
| ASCBRCS  | DS    | B18     | Reads - Completed synchronous     |
| ASCBRCA  | DS    | B18     | Reads – Completed asynchronous    |
| ASCBRIC  | DS    | B18     | Reads - Data in cache             |
| ASCBRNI  | DS    | B18     | Reads - Data not in cache         |
| ASCBRFS  | DS    | B18     | Reads - Failed - Structure        |
| ASCBRO   | DS    | B18     | Reads – For cast-out              |
| ASCBROS  | DS    | B18     | Reads – For cast-out synchronous  |
| ASCBROA  | DS    | B18     | Reads – For cast-out asynchronous |
| ASCBWT   | DS    | B18     | Writes - Total                    |
| ASCBWCS  | DS    | B18     | Writes - Completed synchronous    |
| ASCBWCA  | DS    | B18     | Writes - Completed asynchronous   |
| ASCBWDR  | DS    | B18     | Writes - Data written             |
| ASCBWNR  | DS    | B18     | Writes – Data not written         |
| ASCBWSF  | DS    | B18     | Writes - Structure full           |
| ASCBVI   | DS    | B18     | Validates issued                  |
| ASCBVF   | DS    | B18     | Validates failed                  |
| ASCBBD   | DS    | B18     | Block deletes issued              |
| ASCBDR   | DS    | B18     | Deletes reissued due to timeout   |
| ASCBUR   | DS    | B18     | Number of times updates redone    |
| *        |       |         |                                   |
| ASChBL   | Equ   | *-ASChB |                                   |

#### Adabas Global Cache Activity by Adabas File Number Section: CSHF

This selectable detail section may appear in interval or termination records (subtypes 2 and 3). Global cache statistics are available only for Adabas Cluster Services and Adabas Parallel Services nuclei. They are derived from the ones presented at nucleus shutdown or in response to a DX-CACHE operator command. There is potentially one instance for each file possible in the database as specified by ADADEF MAXFILES. The size of this detail section precludes the ability to generate it for every possible file, so there is one detail section instance for each file that has non-zero usage. Users should examine the file number and not rely on any observed order of the instances.

| ASChF    | DSect | ,   | Global Cache Activity by File     |
|----------|-------|-----|-----------------------------------|
| ASCFCn   | DS    | B12 | Cache Number                      |
| ASCFRsv1 | DS    | B12 | Unused                            |
| ASCFNum  | DS    | B14 | File number                       |
| ASCFRT   | DS    | B18 | Reads - Total                     |
| ASCFRCS  | DS    | B18 | Reads – Completed synchronous     |
| ASCFRCA  | DS    | B18 | Reads – Completed a synchronous   |
| ASCFRIC  | DS    | B18 | Reads - Data in cache             |
| ASCFRNI  | DS    | B18 | Reads - Data not in cache         |
| ASCFRFS  | DS    | B18 | Reads - Failed - Structure        |
| ASCFRO   | DS    | B18 | Reads – For cast-out              |
| ASCFROS  | DS    | B18 | Reads – For cast-out synchronous  |
| ASCFROA  | DS    | B18 | Reads - For cast-out asynchronous |
|          |       |     |                                   |

| ASCFWT  | DS  | B18     | Writes – Total                   |
|---------|-----|---------|----------------------------------|
| ASCFWCS | DS  | B18     | Writes – Completed synchronous   |
| ASCFWCA | DS  | B18     | Writes – Completed a synchronous |
| ASCFWDR | DS  | B18     | Writes – Data written            |
| ASCFWNR | DS  | B18     | Writes – Data not written        |
| ASCFWSF | DS  | B18     | Writes - Structure full          |
| ASCFVI  | DS  | B18     | Validates issued                 |
| ASCFVF  | DS  | B18     | Validates failed                 |
| ASCFBD  | DS  | B18     | Block deletes issued             |
| ASCFDR  | DS  | B18     | Deletes reissued due to timeout  |
| ASCFUR  | DS  | B18     | Number of times updates redone   |
| *       |     |         | '                                |
| ASChFL  | Equ | *-ASChF |                                  |
|         |     |         |                                  |

## Adabas Global Cache Activity Section: CSHG

This selectable detail section may appear in interval or termination records (subtypes 2 and 3). Global cache statistics are available only for Adabas Cluster Services and Adabas Parallel Services nuclei. They are derived from the ones presented at nucleus shutdown or in response to a DX-CACHE operator command. This detail section appears with one instance.

| ASChG    | DSect |          | Global Cache Activity Section   |
|----------|-------|----------|---------------------------------|
| ASCGCN   | DS    | B12      | Cache Number                    |
| ASCGRsv1 | DS    | B12      | Unused                          |
| ASCGCOD  | DS    | B18      | Cast-out directory reads issued |
| ASCGCODA | DS    | B18      | Cast-out directory - async      |
| ASCGCODS | DS    | B18      | Cast-out directory - sync       |
| ASCGCOU  | DS    | B18      | Unlock cast-out locks issued    |
| ASCGCOUA | DS    | B18      | Unlock cast-out locks – async   |
| ASCGCOUS | DS    | B18      | Unlock cast-out locks – sync    |
| ASCGDR   | DS    | B18      | Directory reads issued          |
| ASCGDRA  | DS    | B18      | Directory reads issued - sync   |
| ASCGDRS  | DS    | B18      | Directory reads issued - async  |
| ASCGPub  | DS    | (0*9)B18 | Publishing requests             |
| ASCGSync | DS    | B18      | Update sync                     |
| ASCGXEnd | DS    | B18      | BT/CL/ET transaction end        |
| ASCGRedo | DS    | B18      | Redo threshold                  |
| ASCGFull | DS    | B18      | Full buffer pool                |
| ASCGA11  | DS    | B18      | All blocks                      |
| ASCGRABN | DS    | B18      | Specific RABN                   |
| ASCGDS   | DS    | B18      | File DS blocks                  |
| ASCGDSST | DS    | B18      | DSST blocks                     |
| ASCGNI   | DS    | B18      | File NI blocks                  |
| *        |       |          |                                 |
| ASChGL   | Equ   | *-ASChG  |                                 |
|          |       |          |                                 |

## Adabas Global Lock Activity Section: LOCK

This selectable detail section may appear in interval or termination records (subtypes 2 and 3). Global lock statistics are available only for Adabas Cluster Services and Adabas Parallel Services nuclei. They are derived from the ones presented at nucleus shutdown or in response to a DXLOCK operator command. There is one detail section instance for each lock type. The lock type is implied by the sequence number of the instance, starting with one.

| ASLok<br>*         | DSect      | · ,    | Global Lock Section             |
|--------------------|------------|--------|---------------------------------|
|                    | Fau        | 1      | Lock Types<br>GCB               |
| ASLokGC<br>ASLokSE | Equ<br>Equ | 1<br>2 | Security                        |
| ASLOKSE            | Equ        | 3      | FST                             |
| ASLOKIS            | Equ        | 4      | UFT                             |
| ASLOKUT            | Equ        | 5      | Save Online                     |
| ASLOKSU            | Equ        | 6      | Flush                           |
| ASLOKIL            | Equ        | 7      | Global ET Synchronization       |
| ASLOKES            | Equ        | 8      | Recovery                        |
| ASLOKKUT           | Equ        | 9      | UFT-File                        |
| ASLOKUT            | Equ        | 10     | Index Update                    |
| ASLokiu            | Equ        | 11     | Hold ISN                        |
| ASLokUD            | Equ        | 12     | Unique DE                       |
| ASLOKET            | Equ        | 13     | ETID                            |
| ASLoklt            | Equ        | 14     | LOB Tracker                     |
| ASLokCM            | Equ        | 15     | Command Manager User            |
| ASLokDI            | Equ        | 16     | Data Increment                  |
| ASLokCP            | Equ        | 17     | Checkpoint                      |
| ASLokDT            | Equ        | 18     | Net-Work DBID Target Assignment |
| ASLokGU            | Equ        | 19     | Global Update Commmand Sync     |
| ASLokPM            | Equ        | 20     | Parameter                       |
| ASLokDS            | Equ        | 21     | DSF                             |
| ASLokRG            | Equ        | 22     | RLOG                            |
| ASLokSP            | Equ        | 23     | SPATS                           |
| ASLokCA            | Equ        | 24     | Cancel                          |
| ASLokWR            | Equ        | 25     | TBWK4A/E Table                  |
| ASLokWU            | Equ        | 26     | PUTUA/E Table                   |
| ASLokXI            | Equ        | 27     | XIDE                            |
| ASLokRH            | Equ        | 28     | Replication Handshake           |
| ASLokRI            | Equ        | 29     | Read file/ISN                   |
| ASLokFA            | Equ        | 30     | Format AC/AC1                   |
| ASLok0C            | DS         | B18    | Obtains - Conditional           |
| ASLokOG            | DS         | B18    | Obtains - Granted               |
| ASLokOR            | DS         | B18    | Obtains - Rejected              |
| ASLokOU            | DS         | B18    | Obtains - Unconditional         |
| ASLokOS            | DS         | B18    | Obtains - Synchronous           |
| ASLok0A            | DS         | B18    | Obtains - Asynchronous          |
| ASLokAC            | DS         | B18    | Alters - Conditional            |
| ASLokAG            | DS         | B18    | Alters - Granted                |
| ASLokAR            | DS         | B18    | Alters - Rejected               |
| ASLokAU            | DS         | B18    | Alters - Unconditional          |
| ASLokAD            | DS         | B18    | Alters - Deadlock/Rejected      |
|                    |            |        |                                 |

| ASLokAS | DS  | B18     | Alters   | - | Synchronous  |
|---------|-----|---------|----------|---|--------------|
| ASLokAA | DS  | B18     | Alters   | - | Asynchronous |
| ASLokRL | DS  | B18     | Releases |   |              |
| ASLokRS | DS  | B18     | Releases | - | Synchronous  |
| ASLokRA | DS  | B18     | Releases | - | Asynchronous |
| *       |     |         |          |   |              |
| ASLokL  | Equ | *-ASLok |          |   |              |

#### Adabas Internucleus Messaging Control Block Activity Section: MSGB

This selectable detail section may appear in interval or termination records (subtypes 2 and 3). Internucleus messaging statistics are available only for Adabas Cluster Services and Adabas Parallel Services nuclei. They are derived from the ones presented at nucleus shutdown or in response to a DXMSG operator command. This detail section appears with one instance. The number of blocks allocated (ASMsgBBA) and the high water mark (ASMsgBBH) reflect the entire nucleus session in interval records.

| ASMsgB   | DSect | ,        | Inter-Nucleus Messaging Counts   |   |
|----------|-------|----------|----------------------------------|---|
| ASMsgBBA | DS    | B18      | Message control blocks allocated |   |
| ASMsgBBH | DS    | B18      | Message control blocks used      | + |
|          |       |          | (high water mark)                |   |
| ASMsgBBR | DS    | B18      | Message control block requests   |   |
| *        |       |          |                                  |   |
| ASMsgBL  | Equ   | *-ASMsgB |                                  |   |

#### Adabas Internucleus Messaging Counts Section: MSGC

This selectable detail section may appear in interval or termination records (subtypes 2 and 3). Internucleus messaging statistics are available only for Adabas Cluster Services and Adabas Parallel Services nuclei. They are derived from the ones presented at nucleus shutdown or in response to a DXMSG operator command. This detail section appears with one instance. Adabas Parallel Services nuclei report only the count of messages sent.

| ASMsgC   | DSect , | ,       | Inter-Nucleus Messaging Counts |
|----------|---------|---------|--------------------------------|
| ASMsgCMT | DS (    | C14     | Message type                   |
| ASMsgCMS | DS E    | B18     | Messages sent                  |
| ASMsgCMI |         | B18     | Messages incoming (arrived)    |
| ASMsgCMA | DS E    | B18     | Messages accepted              |
| ASMsgCRS | DS E    | B18     | Replies sent                   |
| *        |         |         |                                |
| ASMsgCL  | Equ *-  | -ASMsgC |                                |

## Adabas Internucleus Messaging Service Time Histogram Section: MSGH

This selectable detail section may appear in interval or termination records (subtypes 2 and 3). Internucleus messaging statistics are available only for Adabas Cluster Services and Adabas Parallel Services nuclei. They are derived from the ones presented at nucleus shutdown or in response to a DXMSG operator command. This detail section appears with two instances:

- 1. The first represents messages subject to the MXMSG timeout parameter.
- 2. The second represents certain control messages not subject to MXMSG.

The two instances may be summed for a single representation of all messages. All message times are in microseconds. The minimum and maximum durations (ASMsgHMn and ASMsgHMx) reflect the entire nucleus session in interval records. Field ASMsgMD2 is an extended (16-byte) floating point sum of the squares of all message durations. It may be used to compute a standard deviation.

| A.C.M. 11 |       |                 |                                         |  |
|-----------|-------|-----------------|-----------------------------------------|--|
| ASMsgH    | DSect |                 | Inter-Nucleus Messaging Histogram       |  |
| ASMsgHXP  | DS    | C14             | Transport service                       |  |
| ASMsgHMM  | DS    | B14             | MXMSG or zero for messages not +        |  |
|           |       |                 | subject to MXMSG                        |  |
| ASMsgHMC  | DS    | B18             | Message count                           |  |
| ASMsqHMD  | DS    | B18             | Sum of all message durations            |  |
| ASMsgHMS  | DS    | B116            | Sum of squares, all msg durations +     |  |
| ASHSYINS  | DJ    | DITO            |                                         |  |
|           |       |                 | (extended hex floating point)           |  |
| ASMsgHMn  | DS    | B14             | Minimum duration (us)                   |  |
| ASMsgHMx  | DS    | B14             | Maximum duration (us)                   |  |
| ASMsgHCt  | Equ   | 9               | Number of histogram buckets             |  |
| ASMsgHG   | DS    | (O*ASMsgHCt)B18 | Histogram buckets                       |  |
| ASMsgH10  | DS    | B18             | > 1000 s                                |  |
| ASMsgH09  | DS    | B18             | > 100 s, <= 1000 s                      |  |
| ASMsgH08  | DS    | B18             | > 10 s, <= 100 s                        |  |
| ASMsqH07  | DS    | B18             | > 1 s, <= 10 s                          |  |
| ASMsgH06  | DS    | B18             | > 100 ms, <= 1 s                        |  |
| ASMsgH05  |       | B18             |                                         |  |
| 0         | DS    |                 | · _ · · · · · · · · · · · · · · · · · · |  |
| ASMsgH04  | DS    | B18             | > 1 ms, <= 10 ms                        |  |
| ASMsgH03  | DS    | B18             | > 100 us, <= 1 ms                       |  |
| ASMsgH02  | DS    | B18             | <= 100 us                               |  |
| *         |       |                 |                                         |  |
| ASMsgHL   | Equ   | *-ASMsgH        |                                         |  |
| ···· J··- |       |                 |                                         |  |

### Adabas Parallel Services Cache Activity Section: CSHP

This selectable detail section may appear in interval or termination records (subtypes 2 and 3). Parallel services cache statistics are available only for Adabas Parallel Services nuclei. They are derived from the ones presented at nucleus shutdown or in response to a DXCACHE operator command. This detail section appears with one instance. The directory high water mark ASCPDHiN and in-use count ASCPDirI reflect the entire nucleus session in interval records.

| ASChP    | DCoot |          | Danallal Convione Cache Activity   |
|----------|-------|----------|------------------------------------|
|          | DSect |          | Parallel Services Cache Activity   |
| ASCPCN   | DS    | B12      | Cache Number                       |
| ASCPRsv1 | DS    | B12      | Unused                             |
| ASCPNDir | DS    | B18      | Number of directory elements       |
| ASCPNDiI | DS    | B18      | Number of directory index elements |
| *        |       |          | Directory Statistics               |
| *        |       |          | General                            |
| ASCPDHiN | DS    | B18      | High-water mark, this nucleus      |
| ASCPDirI | DS    | B18      | In-use, this nucleus               |
| *        |       |          | Read                               |
| ASCPDRA  | DS    | B18      | Located active                     |
| ASCPDRF  | DS    | B18      | Obtained from free pool            |
| ASCPDRC  | DS    | (0*4)B18 | Reclaim criteria categories        |
| ASCPDNN  | DS    | B18      | First choice criteria              |
| ASCPDND  | DS    | B18      | Second choice criteria             |
| ASCPDIN  | DS    | B18      | Third choice criteria              |
|          |       |          | Fourth choice criteria             |
| ASCPDID  | DS    | B18      |                                    |
| ASCPDCF  | DS    | B18      | Unable to obtain (cache full)      |
| ASCPDRT  | DS    | B18      | Tested for reclaim                 |
| *        | 5.0   | 53.0     | Write                              |
| ASCPDWF  | DS    | B18      | Obtained from free pool            |
| *        |       |          | Space Management Statistics        |
| *        |       |          | Request Statistics                 |
| ASCPSRP  | DS    | B18      | Sufficient preallocated space      |
| ASCPSRF  | DS    | B18      | Free space allocated               |
| ASCPSRN  | DS    | B18      | Reclaim space, first choice        |
| ASCPSRI  | DS    | B18      | Reclaim space, second choice       |
| ASCPSRU  | DS    | B18      | Space unavailable (cache full)     |
| ASCPSSP  | DS    | B18      | Searched part of space chain       |
| ASCPSSF  | DS    | B18      | Searched entire space chain        |
| ASCPSST  | DS    | B18      | Number of space seqs tested        |
| *        |       |          | Element Reclaim Statistics         |
| ASCPSEN  | DS    | B18      | First choice criteria              |
| ASCPSEI  | DS    | B18      | Second choice criteria             |
| *        |       |          | Latch management statistics        |
| *        |       |          | Cache Space Chain                  |
| ASCPSPGE | DS    | B18      | Get Exclusive                      |
| ASCPSPWF | DS    | B18      | WaitFor Exclusive                  |
| ASCPSPRE | DS    | B18      | Release Exclusive                  |
| *        | 00    | 510      | Cache Directory Index              |
| ASCPDIGE | DS    | B18      | Get Exclusive                      |
| ASCPDIGE | DS    | B18      | Get Shared                         |
| ASCPDIUS | DS    | B18      | Upgrade Exclusive                  |
| ASCEDIUE | 03    |          | Upyraue Exclusive                  |

| ASCPDIWE DS B18 WaitFor Exclusive<br>ASCPDIWU DS B18 WaitFor Upgrade<br>ASCPDIRE DS B18 Release Exclusive<br>ASCPDIRE DS B18 Release Shared<br>* Cache Directory<br>ASCPDRGE DS B18 Get Exclusive<br>ASCPDRGE DS B18 Get Shared<br>ASCPDRUE DS B18 Upgrade Exclusive<br>ASCPDRWE DS B18 WaitFor Exclusive<br>ASCPDRWE DS B18 Release Exclusive<br>ASCPDRWE DS B18 Release Exclusive<br>ASCPDRWE DS B18 Release Exclusive<br>ASCPDRWE DS B18 Release Exclusive<br>ASCPDRWE DS B18 Release Shared<br>* Cast-Out Class<br>ASCPORS DS B18 Get Exclusive<br>ASCPDRRE DS B18 Release Shared<br>* Cast-Out Class<br>ASCPCOGE DS B18 Get Exclusive<br>ASCPCOWE DS B18 Release Shared<br>* Cast-Out Class<br>ASCPCOWE DS B18 Release Exclusive<br>ASCPCOWE DS B18 Release Shared<br>* Cast-Out Class<br>ASCPCOWE DS B18 Release Shared<br>ASCPCOWE DS B18 Release Exclusive<br>ASCPCOWE DS B18 Release Shared<br>ASCPCOWE DS B18 Release Exclusive<br>ASCPCOWE DS B18 Release Exclusive<br>ASCPCOWE DS B18 Release Shared<br>*                                                                                                    |          |     |         |                   |  |
|----------------------------------------------------------------------------------------------------|----------|-----|---------|-------------------|--|
| ASCPDIWUDSB18WaitForUpgradeASCPDIREDSB18ReleaseExclusiveASCPDIRSDSB18ReleaseShared*CacheDirectoryASCPDRGEDSB18GetSharedASCPDRUEDSB18GetSharedASCPDRUEDSB18UpgradeExclusiveASCPDRWEDSB18WaitForExclusiveASCPDRWEDSB18WaitForSharedASCPDRWEDSB18ReleaseExclusiveASCPDRREDSB18ReleaseSharedASCPORREDSB18ReleaseSharedASCPOGEDSB18ReleaseShared*Cast-Out ClassSharedSharedSharedASCPCOGEDSB18GetSharedASCPCOWEDSB18WaitForExclusiveASCPCOWEDSB18WaitForSharedASCPCOWEDSB18WaitForSharedASCPCOWEDSB18ReleaseExclusiveASCPCOWEDSB18ReleaseExclusiveASCPCOREDSB18ReleaseExclusiveASCPCOREDSB18ReleaseExclusiveASCPCOREDSB18ReleaseExclusiveASCPCOREDSB18ReleaseSharedASCPCOREDSB18ReleaseSharedASCPCOREDSB18 <td>ASCPDIWE</td> <td>DS</td> <td></td> <td>WaitFor Exclusive</td> <td></td>                                                                                                    | ASCPDIWE | DS  |         | WaitFor Exclusive |  |
| ASCPDIREDSB18Release ExclusiveASCPDIRSDSB18Release Shared*Cache DirectoryASCPDRGEDSB18GetASCPDRGSDSB18GetASCPDRUEDSB18Upgrade ExclusiveASCPDRUEDSB18WaitFor ExclusiveASCPDRWEDSB18WaitFor SharedASCPDRWEDSB18Release ExclusiveASCPDRREDSB18Release ExclusiveASCPDRRSDSB18Release Shared*Cast-Out ClassScPCOGSDSASCPCOGEDSB18GetASCPCOWEDSB18WaitFor ExclusiveASCPCOWEDSB18WaitFor ExclusiveASCPCOWEDSB18WaitFor SharedASCPCOWEDSB18WaitFor SharedASCPCOREDSB18Release ExclusiveASCPCOREDSB18Release ExclusiveASCPCOREDSB18Release ExclusiveASCPCOREDSB18Release ExclusiveASCPCOREDSB18Release ExclusiveASCPCORSDSB18Release Shared**Hease Shared*                                                                                                    | ASCPDIWS | DS  | B18     | WaitFor Shared    |  |
| ASCPDIRS DS B18 Release Shared<br>* Cache Directory<br>ASCPDRGE DS B18 Get Exclusive<br>ASCPDRUE DS B18 Upgrade Exclusive<br>ASCPDRWE DS B18 WaitFor Exclusive<br>ASCPDRWS DS B18 Release Exclusive<br>ASCPDRRE DS B18 Release Shared<br>* Cast-Out Class<br>ASCPCOGE DS B18 Get Exclusive<br>ASCPCOGE DS B18 Get Shared<br>ASCPCOWE DS B18 Release Shared<br>* Cast-Out Class<br>ASCPCOWE DS B18 Release Shared<br>ASCPCOWE DS B18 Release Shared<br>ASCPCOWE DS B18 Release Shared<br>ASCPCOWE DS B18 Release Shared<br>ASCPCOWE DS B18 Release Shared<br>ASCPCOWE DS B18 Release Shared<br>ASCPCOWE DS B18 Release Shared<br>ASCPCOWE DS B18 Release Shared<br>ASCPCOWE DS B18 Release Shared<br>ASCPCOWE DS B18 Release Exclusive<br>ASCPCOWS DS B18 Release Exclusive<br>ASCPCOWS DS B18 Release Exclusive<br>ASCPCORE DS B18 Release Shared<br>ASCPCORE DS B18 Release Exclusive<br>ASCPCORE DS B18 Release Exclusive<br>ASCPCORE DS B18 Release Exclusive<br>ASCPCORS DS B18 Release Exclusive<br>ASCPCORE DS B18 Release Exclusive<br>ASCPCORE DS B18 | ASCPDIWU | DS  | B18     | WaitFor Upgrade   |  |
| ASCPDIRS DS B18 Release Shared<br>* Cache Directory<br>ASCPDRGE DS B18 Get Exclusive<br>ASCPDRUE DS B18 Upgrade Exclusive<br>ASCPDRWE DS B18 WaitFor Exclusive<br>ASCPDRWS DS B18 Release Exclusive<br>ASCPDRRE DS B18 Release Shared<br>* Cast-Out Class<br>ASCPCOGE DS B18 Get Exclusive<br>ASCPCOGE DS B18 Get Shared<br>ASCPCOWE DS B18 Release Shared<br>* Cast-Out Class<br>ASCPCOWE DS B18 Release Shared<br>ASCPCOWE DS B18 Release Shared<br>ASCPCOWE DS B18 Release Shared<br>ASCPCOWE DS B18 Release Shared<br>ASCPCOWE DS B18 Release Shared<br>ASCPCOWE DS B18 Release Shared<br>ASCPCOWE DS B18 Release Shared<br>ASCPCOWE DS B18 Release Shared<br>ASCPCOWE DS B18 Release Shared<br>ASCPCOWE DS B18 Release Exclusive<br>ASCPCOWS DS B18 Release Exclusive<br>ASCPCOWS DS B18 Release Exclusive<br>ASCPCORE DS B18 Release Shared<br>ASCPCORE DS B18 Release Exclusive<br>ASCPCORE DS B18 Release Exclusive<br>ASCPCORE DS B18 Release Exclusive<br>ASCPCORS DS B18 Release Exclusive<br>ASCPCORE DS B18 Release Exclusive<br>ASCPCORE DS B18 | ASCPDIRE | DS  | B18     | Release Exclusive |  |
| *Cache DirectoryASCPDRGEDSB18GetExclusiveASCPDRGSDSB18UpgradeExclusiveASCPDRWEDSB18WaitForExclusiveASCPDRWSDSB18WaitForSharedASCPDRREDSB18ReleaseExclusiveASCPDRRSDSB18ReleaseShared**Cast-Out ClassCast-Out ClassASCPCOGEDSB18GetSharedASCPCOWEDSB18GetSharedASCPCOWEDSB18GetSharedASCPCOWEDSB18WaitForExclusiveASCPCOWEDSB18WaitForSharedASCPCOWEDSB18WaitForSharedASCPCOREDSB18ReleaseExclusiveASCPCOREDSB18ReleaseExclusiveASCPCOREDSB18ReleaseExclusiveASCPCOREDSB18ReleaseExclusiveASCPCOREDSB18ReleaseExclusiveASCPCORSDSB18ReleaseExclusiveASCPCORSDSB18ReleaseExclusiveASCPCORSDSB18ReleaseShared***B18ReleaseShared                                                                                                    | ASCPDIRS | DS  |         | Release Shared    |  |
| ASCPDRGEDSB18GetExclusiveASCPDRGSDSB18UpgradeExclusiveASCPDRUEDSB18WaitForExclusiveASCPDRWEDSB18WaitForSharedASCPDRWSDSB18ReleaseExclusiveASCPDRREDSB18ReleaseSharedASCPDRRSDSB18ReleaseSharedASCPCOGEDSB18GetExclusiveASCPCOGEDSB18GetSharedASCPCOWEDSB18GetSharedASCPCOWEDSB18WaitForExclusiveASCPCOWEDSB18WaitForSharedASCPCOWEDSB18WaitForSharedASCPCOREDSB18ReleaseExclusiveASCPCOREDSB18ReleaseExclusiveASCPCOREDSB18ReleaseExclusiveASCPCOREDSB18ReleaseExclusiveASCPCORSDSB18ReleaseExclusiveASCPCORSDSB18ReleaseExclusiveASCPCORSDSB18ReleaseExclusiveASCPCORSDSB18ReleaseShared******                                                                                                    | *        |     |         |                   |  |
| ASCPDRGSDSB18GetSharedASCPDRUEDSB18UpgradeExclusiveASCPDRWEDSB18WaitForSharedASCPDRWSDSB18ReleaseExclusiveASCPDRREDSB18ReleaseSharedASCPDRRSDSB18ReleaseShared*Cast-Out ClassCast-Out ClassASCPCOGEDSASCPCOGEDSB18GetExclusiveASCPCOWEDSB18GetSharedASCPCOWEDSB18WaitForExclusiveASCPCOREDSB18ReleaseExclusiveASCPCOREDSB18ReleaseExclusiveASCPCOREDSB18ReleaseExclusiveASCPCOREDSB18ReleaseExclusiveASCPCORSDSB18ReleaseExclusiveASCPCORSDSB18ReleaseExclusiveASCPCORSDSB18ReleaseExclusiveASCPCORSDSB18ReleaseExclusiveASCPCORSDSB18ReleaseExclusiveASCPCORSDSB18ReleaseExclusiveASCPCORSDSB18ReleaseShared******                                                                                                    | ASCODDCE | ns  | R18     | •                 |  |
| ASCPDRUEDSB18UpgradeExclusiveASCPDRWEDSB18WaitForExclusiveASCPDRWSDSB18ReleaseExclusiveASCPDRREDSB18ReleaseSharedASCPDRRSDSB18ReleaseShared*Cast-Out ClassASCPCOGEDSB18GetExclusiveASCPCOGSDSB18GetSharedASCPCOWEDSB18WaitForExclusiveASCPCOWEDSB18WaitForSharedASCPCOREDSB18ReleaseExclusiveASCPCOREDSB18ReleaseExclusiveASCPCOREDSB18ReleaseExclusiveASCPCOREDSB18ReleaseExclusiveASCPCOREDSB18ReleaseExclusiveASCPCOREDSB18ReleaseExclusiveASCPCORSDSB18ReleaseExclusiveASCPCORSDSB18ReleaseExclusiveASCPCORSDSB18ReleaseExclusiveASCPCORSDSB18ReleaseShared******                                                                                                    |          |     |         |                   |  |
| ASCPDRWE DS B18 WaitFor Exclusive<br>ASCPDRWS DS B18 WaitFor Shared<br>ASCPDRRE DS B18 Release Exclusive<br>ASCPDRRS DS B18 Release Shared<br>* Cast-Out Class<br>ASCPCOGE DS B18 Get Exclusive<br>ASCPCOGS DS B18 Get Shared<br>ASCPCOWE DS B18 WaitFor Exclusive<br>ASCPCOWS DS B18 Release Exclusive<br>ASCPCORE DS B18 Release Exclusive<br>ASCPCORE DS B18 Release Exclusive<br>ASCPCORE DS B18 Release Exclusive<br>ASCPCORE DS B18 Release Exclusive<br>ASCPCORE DS B18 Release Exclusive<br>ASCPCORE DS B18 Release Exclusive<br>ASCPCORE DS B18 Release Exclusive                                                                                                    |          |     |         |                   |  |
| ASCPDRWS DS B18 WaitFor Shared<br>ASCPDRRE DS B18 Release Exclusive<br>ASCPDRRS DS B18 Release Shared<br>* Cast-Out Class<br>ASCPCOGE DS B18 Get Exclusive<br>ASCPCOWE DS B18 Get Shared<br>ASCPCOWE DS B18 WaitFor Exclusive<br>ASCPCOWS DS B18 Release Exclusive<br>ASCPCORE DS B18 Release Exclusive<br>ASCPCORE DS B18 Release Shared<br>*                                                                                                    |          |     |         |                   |  |
| ASCPDRRE DS B18 Release Exclusive<br>ASCPDRRS DS B18 Release Shared<br>* Cast-Out Class<br>ASCPCOGE DS B18 Get Exclusive<br>ASCPCOWE DS B18 Get Shared<br>ASCPCOWE DS B18 WaitFor Exclusive<br>ASCPCOWS DS B18 Release Exclusive<br>ASCPCORE DS B18 Release Exclusive<br>*                                                                                                    | ASCPDRWE | DS  | B18     | WaitFor Exclusive |  |
| ASCPDRRS DS B18 Release Shared<br>* Cast-Out Class<br>ASCPCOGE DS B18 Get Exclusive<br>ASCPCOGS DS B18 Get Shared<br>ASCPCOWE DS B18 WaitFor Exclusive<br>ASCPCOWS DS B18 Release Exclusive<br>ASCPCORE DS B18 Release Exclusive<br>ASCPCORS DS B18 Release Shared<br>*                                                                                                    | ASCPDRWS | DS  | B18     | WaitFor Shared    |  |
| *Cast-Out ClassASCPCOGEDSB18GetExclusiveASCPCOGSDSB18GetSharedASCPCOWEDSB18WaitForExclusiveASCPCOWSDSB18WaitForSharedASCPCOREDSB18ReleaseExclusiveASCPCORSDSB18ReleaseExclusiveASCPCORSDSB18ReleaseShared*****                                                                                                    | ASCPDRRE | DS  | B18     | Release Exclusive |  |
| ASCPCOGEDSB18GetExclusiveASCPCOGSDSB18GetSharedASCPCOWEDSB18WaitForExclusiveASCPCOWSDSB18WaitForSharedASCPCOREDSB18ReleaseExclusiveASCPCORSDSB18ReleaseExclusiveASCPCORSDSB18ReleaseShared                                                                                                    | ASCPDRRS | DS  | B18     | Release Shared    |  |
| ASCPCOGSDSB18GetSharedASCPCOWEDSB18WaitForExclusiveASCPCOWSDSB18WaitForSharedASCPCOREDSB18ReleaseExclusiveASCPCORSDSB18ReleaseShared*****                                                                                                    | *        |     |         | Cast-Out Class    |  |
| ASCPCOWE DS B18 WaitFor Exclusive<br>ASCPCOWS DS B18 WaitFor Shared<br>ASCPCORE DS B18 Release Exclusive<br>ASCPCORS DS B18 Release Shared<br>*                                                                                                    | ASCPCOGE | DS  | B18     | Get Exclusive     |  |
| ASCPCOWS DS B18 WaitFor Shared<br>ASCPCORE DS B18 Release Exclusive<br>ASCPCORS DS B18 Release Shared<br>*                                                                                                    | ASCPCOGS | DS  | B18     | Get Shared        |  |
| ASCPCORE DS B18 Release Exclusive<br>ASCPCORS DS B18 Release Shared<br>*                                                                                                    | ASCPCOWE | DS  | B18     | WaitFor Exclusive |  |
| ASCPCORS DS B18 Release Shared<br>*                                                                                                    | ASCPCOWS | DS  | B18     | WaitFor Shared    |  |
| *                                                                                                    | ASCPCORE | DS  | B18     | Release Exclusive |  |
|                                                                                                    | ASCPCORS | DS  | B18     | Release Shared    |  |
| ASChPL Equ *-ASChP                                                                                                    | *        |     |         |                   |  |
|                                                                                                    | ASChPL   | Equ | *-ASChP |                   |  |

#### **ADARUN Parameter Value Section: PARM**

This selectable detail section may appear in initialization records or whenever an ADARUN parameter is changed while the nucleus is running (subtypes 1 and 4 in the header section). It will not be generated for interval or termination records (subtypes 2 and 3). This section has a fixed-length portion containing most parameters, followed by variable-length areas for parameters capable of multiple values or lists of values.

Where possible, the individual field names are formed by prefixing the shortest allowable form of the parameter with ASP. In general, the SMF record will report character parameters in EBCDIC and numeric parameters in binary.

Parameters with limited enumerated values (YES or NO, for example) are reported in 1-byte fields if the possible values are unambiguous. Otherwise, the field length is that used by the nucleus, usually 4 bytes.

Here are some sample entries:

| ASParm<br>ASPAO<br>ASPARE   | DSect<br>DS<br>DS | ,<br>Cl1<br>Bl4           | AOslog<br>ARExclude<br>Offset to file table |
|-----------------------------|-------------------|---------------------------|---------------------------------------------|
| ASPARMN<br>ASPASS<br>ASPASY | DS<br>DS<br>DS    | Cl16<br>Cl1<br>Cl1<br>Cl1 | ARMname<br>ASSocache<br>ASYtvs              |
| • • •                       |                   |                           |                                             |

```
ASPVI
                C11
         DS
                         Vista
ASPV64B
         DS
                C11
                         V64Bit
ASPWO
         DS
                C11
                         Workcache
ASParmV
         DS
                OВ
                         Begin variable part
ASParmL
         Equ
                *-ASParm Length of ID section
         DSect ,
ASParm
                                     ADARUN Parameters
          Adabas Nucleus Parameters
ASPAO
                C11
         DS
                                     AOslog
ASPARE
         DS
                B14
                                     ARExclude
                                                      Offset to file table
ASPARMN
         DS
                C116
                                     ARMname
ASPASS
                C11
                                     ASSocache
         DS
ASPASY
         DS
                C11
                                     ASYtvs
 . . .
                C11
ASPVI
         DS
                                     VIsta
```

The ADARUN AREXCLUDE parameter is a variable length list of values. The base parameter entry will be an offset from the beginning of the detail section to the table of values. The table is a 4-byte inclusive field followed by 4-byte file numbers. A separate DSECT maps the AREXCLUDE file exclusion table:

| ASPAFE  | DSect | ,    | ARM File Exclusion Table  |
|---------|-------|------|---------------------------|
| ASPAFEN | DS    | B14  | Inclusive length of table |
| ASPAFEF | DS    | OB14 | First file number entry   |

## I/O by DD Name Section: IODD

This selectable detail section may appear in interval or termination records (subtypes 2 and 3). I/O by DD data is derived from data presented at nucleus shutdown. There is one instance for each DD statement administered by the nucleus. You should examine the DD name and not rely on any observed order of the instances. An Adabas nucleus may open and close the same DD name multiple times. Multiple uses of a DD name are summed.

You might see this many DD statements in a single nucleus:

| Statement Type | Number of DD Statements |
|----------------|-------------------------|
| ASSO           | 99                      |
| CLOG           | 8                       |
| DATA           | 99                      |
| ECS            | 1                       |
| PLOG           | 8                       |
| RLOG           | 1                       |
| WORK           | 2                       |

| ASIODD   | DSect | ,        | ] |
|----------|-------|----------|---|
| ASIODDNm | DS    | C18      | [ |
| ASIODDRd | DS    | B18      | F |
| ASIODDWt | DS    | B18      | k |
| *        |       |          |   |
| ASIODDL  | Equ   | *-ASIODD |   |

#### I/O Activity by DD DD Name Reads Writes

#### Storage Pool Section: STG

This selectable detail section may appear in interval or termination records (subtypes 2 and 3). Storage pool statistics are derived from statistics presented at nucleus shutdown or in response to a DRES operator command. There is one instance for each storage pool with a non-zero size. Be sure to examine the pool name and not rely on any observed order of the instances.

Storage pool statistics are reported two ways: in bytes and also in units such as a user might specify as an ADARUN parameter, for example, NC. When the units are bytes, the two sets of statistics are the same.

Normally an interval record would show the change from the previous interval, but that isn't meaningful for storage pools. Thus the interval and termination record subtypes all reflect total usage for the nucleus session.

| ASStg    | DSect | ,       | Storage Pool Usage                  |
|----------|-------|---------|-------------------------------------|
| ASStgNm  | DS    | C14     | Storage pool name                   |
| ASStgBSz | DS    | B18     | Size in bytes                       |
| ASStgBHW | DS    | B18     | High water mark in bytes            |
| ASStgUSz | DS    | B18     | Size in units from ADARUN parameter |
| ASStgUHW | DS    | B18     | High water mark in ADARUN units     |
| *        |       |         |                                     |
| ASStgL   | Equ   | *-ASStg | Length of Storage Pool section      |

These are the possible storage pools:

|           | Storage Pools    |                         |  |  |  |
|-----------|------------------|-------------------------|--|--|--|
| Pool Name | ADARUN Parameter | Description             |  |  |  |
| AB        | NAB              | Attached buffers        |  |  |  |
| CQ        | NC               | Command queue           |  |  |  |
| DUQ       | LDEUQP           | Unique descriptor       |  |  |  |
| FI        | LFP              | Internal format buffers |  |  |  |
| HQ        | NH               | Hold queue              |  |  |  |
| PLIO      | NPLOGBUFFERS     | PLOG I/O buffers        |  |  |  |
| REDO      | LRDP             | Deferred publishing     |  |  |  |
| RPL       | LRPL             | Replication pool        |  |  |  |
| SC        | LCP              | Security information    |  |  |  |
| TBI       | LI               | ISN table               |  |  |  |

| Storage Pools |                  |                          |  |  |  |  |
|---------------|------------------|--------------------------|--|--|--|--|
| Pool Name     | ADARUN Parameter | Description              |  |  |  |  |
| TBS           | NQ               | Sequential command table |  |  |  |  |
| UQ            | NU               | User queue element       |  |  |  |  |
| UQF           | NU               | User queue file elements |  |  |  |  |
| WKIO          | NWORK1BUFFERS    | Work I/O buffers         |  |  |  |  |
| WORK          | LWP              | Work                     |  |  |  |  |
| XID           | NU               | Transaction ID           |  |  |  |  |

## **Thread Activity Section: THRD**

This selectable detail section may appear in interval or termination records (subtypes 2 and 3). Thread activity data is derived from data presented at nucleus shutdown or in response to a DTH operator command. The ADARUN parameter NTHREAD defines the number of user threads for the nucleus session. There is one instance for each defined user thread. The thread number is implied by the sequence number of the instance.

```
ASThrd DSect,
ASThrdCt DS B18
*
ASThrdL Equ *-ASThrd
```

Thread Activity Number of commands executed in this + thread

# **ASMFREC Mapping Macro**

Use the ASMFREC macro to generate the latest SMF record DSECTs. The ASMFREC macro will always generate the header and self-defining section DSECT. Detail section DSECTs will be generated as specified. The header and self-defining sections are mapped by a single DSECT. Each detail section is mapped by its own DSECT. The syntax of the ASMFREC macro is:

```
label ASMFREC Prefix={AS | prefix},
Detail={All | (type [,type]...)},
Title = {'Adabas SMF Records' | 'string'}
```

#### Prefix

Specify a character string to be used as the initial characters for all DSECT and field names. The default is Prefix=AS.

#### Detail

Identify which detail section DSECTs are to be included in the expansion. "All" is the default and will include all detail sections. Alternatively, a comma-delimited list of types (enclosed in paren-

theses) can be specified; only the types specified will be included. The valid types are shown in the following table. A null value (Detail=) will inhibit all detail section DSECTs.

| ASMFREC Macro<br>Specification | Detail Section Description                           | ASMFREC DSECT Name<br>Produced by the ASMFREC<br>Macro <sup>1</sup> |
|--------------------------------|------------------------------------------------------|---------------------------------------------------------------------|
| CMD                            | Adabas command activity                              | xxCmd                                                               |
| CSHB                           | Adabas global cache activity by block type           | xxChB                                                               |
| CSHF                           | Adabas global cache activity by Adabas file number   | xxChF                                                               |
| CSHG                           | Adabas global cache activity                         | xxChG                                                               |
| CSHP                           | Adabas Parallel Services cache activity              | xxChP                                                               |
| FILE                           | Adabas file activity                                 | xxFile                                                              |
| LOCK                           | Adabas global lock activity                          | xxLok                                                               |
| MSGB                           | Adabas internucleus messaging control block activity | xxMsgB                                                              |
| MSGC                           | Adabas internucleus messaging counts                 | xxMsgC                                                              |
| MSGH                           | Adabas internucleus messaging service time histogram | xxMsgH                                                              |
| PARM                           | ADARUN parameter values                              | xxParm                                                              |
| IODD                           | I/O by DD name                                       | xxIODD                                                              |
| STG                            | Storage pool                                         | xxStg                                                               |
| THRD                           | Thread activity                                      | xxThrd                                                              |
| USER                           | User-defined                                         | user-defined                                                        |

1. Where *xx* is the prefix specified in the ASMFREC macro.

#### Title

If the Title default "Adabas SMF Record " or another quoted string is specified, an assembler Title statement is generated before the header section DSECT. A null value (Title=) for this operand will inhibit a title in the DSECT.

# **SMF User Exit**

You can provide a user exit if you want to add a detail section to the Adabas SMF record. The user exit is a separate load module whose name must be provided in the ADARUN UEXSMF parameter. For complete information about the user exit, read *SMF User Exit*, in the *Adabas User*, *Hyperdescriptor*, *Collation Descriptor*, and *SMF Exits Manual*.

# IBM Type 89 SMF Records

An Adabas nucleus can register with z/OS to have CPU usage statistics included in IBM type 89 SMF records. These records are described in *z/OS MVS System Management Facilities (SMF), IBM document SA22-7630.* 

To activate type 89 recording for Adabas, specify ADARUN parameters SMF=YES and SMF89=YES. During initialization Adabas will register the nucleus address space with z/OS SMF and have its CPU statistics included in subtype 1 of the type 89 records. The address space is deregistered at nucleus termination. Each Adabas nucleus appears as a separate type 89 entry.

The type 89 entries include CPU usage and a number of descriptive registration parameters. Adabas nuclei use these descriptive fields in type 89 entries as follows:

| SMF Type 89 Descriptive Fields |        |        |                                 |                                                                                                    |  |  |
|--------------------------------|--------|--------|---------------------------------|----------------------------------------------------------------------------------------------------|--|--|
| Name                           | Length | Format | Description                     | Value                                                                                                    |  |  |
| SMF89UPO                       | 16     | EBCDIC | Product owner or<br>vendor name | SOFTWARE AG                                                                                                    |  |  |
| SMF89UPN                       | 16     | EBCDIC | Product name                    | ADABAS                                                                                                    |  |  |
| SMF89UPV                       | 8      | EBCDIC | Product version                 | The eight-byte product version has two-byte numeric values for the Adabas version, release, SM level, and cumulative level.                                                                                                    |  |  |
| SMF89UPQ                       | 8      | Binary | Product qualifier               | The product qualifier is a seven-byte string that may be<br>used to distinguish among several nucleus instances. It<br>contains a series of binary fields:<br>SVC (1 byte)<br>DBID (4 bytes)<br>NucID (2 bytes)<br>Use both the SVC and DBID to identify instances of                                                                                                    |  |  |
|                                |        |        |                                 | Adabas Cluster or Parallel Service nuclei for the same database on any one system.                                                                                                    |  |  |
| SMF89UPI                       | 8      | EBCDIC | Product ID                      | The product ID is a string of up to eight single characters<br>to show what add-on products are being used. The<br>characters may appear in any order:<br><b>C</b> (Adabas Cluster Services)<br><b>D</b> (Adabas Delta Save)<br><b>F</b> (Adabas Fastpath)<br><b>M</b> (Adabas Review<br><b>P</b> (Adabas Parallel Services)<br><b>R</b> (Event Replicator for Adabas)<br><b>S</b> (Adabas Cache Facility)<br><b>T</b> (Adabas Transaction Manager) |  |  |

| SMF Type 89 Descriptive Fields       |  |  |  |                                                                                                    |  |  |  |
|--------------------------------------|--|--|--|----------------------------------------------------------------------------------------------------|--|--|--|
| Name Length Format Description Value |  |  |  |                                                                                                    |  |  |  |
|                                      |  |  |  | U (Adabas Security)<br>V (Adabas Vista)<br>C, P, and R are mutually exclusive. D, F, M, T and V are |  |  |  |
|                                      |  |  |  | exclusive with R.                                                                                   |  |  |  |

# 

# Adabas Online System Cluster Environment Screens

| Scrolling through Nucleus IDs in a Cluster                        | 92  |
|-------------------------------------------------------------------|-----|
| Displaying Cluster Members                                        | 92  |
| Nucleus File Status                                               | 94  |
| Nucleus Status Flags                                              | 95  |
| Cluster Usage                                                     | 97  |
| Estimating Sizes for the Cache Structure in a Cluster Environment | 105 |
| Estimating Sizes for the Lock Structure in a Cluster Environment  | 109 |
| Maintain the User Table                                           | 113 |

This chapter describes the Adabas Online System screens that apply to a cluster environment.

# Scrolling through Nucleus IDs in a Cluster

You can use the PF2 key (function key 2) on some cluster environment screens in Adabas Online System (AOS) to scroll through the nuclei in a cluster. This allows you to review the same sets of statistics for each of the nuclei in a cluster.

When you press PF2 on such an AOS screen (or enter the NextNucid command), the same screen appears, but with data pertaining to the nucleus with the next highest nucleus ID in the cluster. If there is no higher nucleus ID, AOS cycles back to the beginning and displays the same screen, with data pertaining to the nucleus with the lowest ID in the cluster.

The screens on which this functionality is provided are:

- Session Monitoring menu
- Display Parameters screen
- Modify Parameters screen
- Queue Displays menu
- Display User Queue screen
- Resource Utilization menu

Once the nucleus ID is incremented on any of these screens, it remains in use on all AOS screens until it is changed.

# **Displaying Cluster Members**

From the **Session Monitoring** menu, a new function *Display cluster members* (option A) produces the following screen:

|       | :21:<br>SID 1 |    |         |      | ****      | A [<br>- |            |   | BASIC SE<br>uster Memb |       |       | ****   |          | 2002-07<br>PACA002 |        |
|-------|---------------|----|---------|------|-----------|----------|------------|---|------------------------|-------|-------|--------|----------|--------------------|--------|
| Τc    | tal           | nu | mber of | ะ ทเ | uclei in  | the      | e cluster: | 2 | 1                      |       |       |        |          |                    |        |
| Ι     | Sel           | Ι  | Nuc ID  | IS   | System ID | ) I      | Jobname    | Ι | Status                 | Ι     | Avail | able S | Services | 5                  | Ι      |
| <br>I |               | I  | 1       | I    | DAEMVS    | I        | ADANUC01   | I | Active                 | I     | A11   |        |          |                    | -<br>I |
| Ι     | _             | Ι  | 2       | Ι[   | DAEMVS    | Ι        | ADANUC02   | Ι | Inactive               | Ι     | Lock  |        |          |                    | Ι      |
| Ι     | _             | Ι  | 3       | Ι    | DDZMVS    | Ι        | ADANUC03   | Ι | Active                 | Ι     | A11   |        |          |                    | Ι      |
| Ι     | _             | Ι  | 4       | Ι[   | DDZMVS    | Ι        | ADANUC04   | Ι | Active                 | Ι     | A11   |        |          |                    | Ι      |
| Ι     |               | Ι  |         | Ι    |           | Ι        |            | Ι |                        | Ι     |       |        |          |                    | Ι      |
| Ι     |               | Ι  |         | Ι    |           | Ι        |            | Ι |                        | Ι     |       |        |          |                    | Ι      |
| Ι     |               | Ι  |         | Ι    |           | Ι        |            | Ι |                        | Ι     |       |        |          |                    | Ι      |
| Ι     |               | Ι  |         | Ι    |           | Ι        |            | Ι |                        | Ι     |       |        |          |                    | Ι      |
| Ι     |               | Ι  |         | Ι    |           | Ι        |            | Ι |                        | Ι     |       |        |          |                    | Ι      |
| Ι     |               | Ι  |         | Ι    |           | Ι        |            | Ι |                        | Ι     |       |        |          |                    | Ι      |
| Ι     |               | Ι  |         | Ι    |           | Ι        |            | Ι |                        | Ι     |       |        |          |                    | Ι      |
| Ι     |               | Ι  |         | Ι    |           | Ι        |            | Ι |                        | Ι     |       |        |          |                    | Ι      |
| Ι     |               | Ι  |         | Ι    |           | Ι        |            | Ι |                        | Ι     |       |        |          |                    | Ι      |
|       |               |    |         |      |           |          |            |   |                        |       |       |        |          |                    |        |
|       |               |    | PF2     |      |           |          |            | - | PF6 F                  | ·/ ⊦/ |       | PF8    |          |                    |        |
| He    | elp           |    |         |      | Exit      |          | Refresh    |   |                        |       |       |        | Menı     | l                  |        |

The screen includes a list of nuclei participating in the cluster and information about the current status of each nucleus.

#### To select a nucleus for additional processing

■ Type "S" in the Sel column opposite that nucleus.

#### To display additional information about a nucleus

■ Type "D" in the Sel column opposite that nucleus.

For an Adabas cluster nucleus that has a nonzero nucleus ID, its entry in the parallel participant table (PPT) is displayed in a screen similar to the following:

\*\*\*\* A D A B A S BASIC SERVICES \*\*\*\*\* 16:21:45 2002-07-19 DBID 105 - Display PPT Entry PACA002 -Nuc ID. . . 3 Active Nucleus Status Name Data Set Name -------------. . . . . . . . . . . . . . . . . . . WORK1 SAG.ADABAS.DB105.WORKR1 PLOGR1Ready to be copied/mergedSAG.ADABAS.DB105.PLOGR1PLOGR2Being written by nucleusSAG.ADABAS.DB105.PLOGR2 PF1----- PF2----- PF3----- PF4----- PF6----- PF7----- PF8----- PF12-----Help Exit Refresh Menu

# **Nucleus File Status**

From the Resource Utilization menu, the *Nucleus file status* (option N) has been added and is the equivalent of the DNFV operator command.

```
16:03:17
                ***** A D A B A S BASIC SERVICES *****
                                                                2002-05-29
DBID 1955
                        - Nucleus File Status -
                                                                PACUN02
NucID 1021
           Locking
     File NucID Access count Update count State
                                         0 Access
     24
                             0
                             0
     25
                                           0 Access, Update
Last page
PF1----- PF2----- PF3----- PF4----- PF7----- PF8----- PF9------ PF12-----
                         Refresh
Help
        Repos Exit
                                          +
                                                              Menu
```

In an Adabas cluster environment, the file may be locked for exclusive use by another cluster nucleus. If this is the case and the file is in the nucleus file status table, the Locking NucID column for the file shows the ID of the nucleus that has exclusive control.

The Access count / Update count fields display the number of access or update users, respectively, that refer to the specified file in their user queue elements (UQEs). These users either have specified the file in an OP command with R-option or are using the file in an as yet incomplete transaction.

A State field indicates when the file is used for access only or for access and update. The State field indicates to what extent a nucleus can use a file on its own. If the requested use exceeds the given state, the nucleus must first communicate with the other nuclei in the cluster in order to upgrade the state.

# **Nucleus Status Flags**

From the Resource Utilization menu, a second screen has been added to the *System status* (option S), which displays I/O counts for the ASSO, DATA, WORK, and PLOG data sets; remote and local call distribution; and other current session status information.

| 18:50:16<br>DBID 1955<br>NucID: 1022 | **** A     |         | ASIC SERVICES *****<br>n Status – | 2002-05-30<br>PACUS02 |
|--------------------------------------|------------|---------|-----------------------------------|-----------------------|
|                                      | Physica    | 1       |                                   |                       |
|                                      | Reads      | Writes  | Call Distribution                 | ſ                     |
| ASSO                                 | 370        | 67      | Remote Logical                    | . 0                   |
| DATA                                 | 3          | 18      | Remote Physical                   |                       |
| WORK                                 | 2          | 104     | Local Logical                     |                       |
| PLOG                                 |            | 67      | Local Physical                    | . 0                   |
| Logical Rea                          | ds         | 349     | Logical Reads (binary)            | . 0000015D            |
|                                      | ciency     | 0.9     | No. of HQEs active                | . 0                   |
|                                      |            |         | No. of UQEs in User Queue .       | . 2                   |
| Format Tran                          | slations   | 51      | No. of CQEs waiting in CQ .       | . 0                   |
| Format Over                          | writes     | 0       |                                   |                       |
|                                      |            |         | Total intern. Autorestarts        | . 0                   |
| Throw Backs                          | for ISN    | 0       | No. of PLOG switches              | . 0                   |
| Throw Backs                          | for Space. | 0       | No. of Bufferflushes              | . 18                  |
|                                      |            |         | page 1 d                          | of 2                  |
| PF1 PF2                              | PF3        | PF4     | PF6 PF7 PF8                       | PF12                  |
| Нејр                                 | Exit       | Refresh | + 1                               | Menu                  |

Press PF8 to display an additional screen that indicates if one or more of the following are in progress:

- Online database save running;
- ADAEND in progress;
- Online file save running;
- READONLY/UTIONLY transition;
- READONLY status;
- Update processing suspended;
- ET-sync in progress;
- UTIONLY status; and
- Exclusive-DB-control utility running.

Otherwise, "Adabas operation normal" is displayed.

```
16:47:41
                  ***** A D A B A S BASIC SERVICES *****
                                                                      2002-05-29
DBID 1955
                                                                      PACUS02
                               - System Status -
NucID: 1021
                               Nucleus Status Flags
                                               . . . . . . . . . . . . .
                      Adabas operation normal
                                                            page 2 of 2
PF1----- PF2----- PF3----- PF4----- PF6----- PF7----- PF8----- PF12-----
Help
                   Exit
                              Refresh
                                                                    Menu
                                                             +
```

# **Cluster Usage**

From the Resource Utilization menu, *Cluster usage* (option X) displays nucleus cluster statistics that are equivalent of those displayed using the DXCACHE, DXLOCK, and DXFILE operator commands.

The equivalent direct command is:

<u>DI</u>SPLAY <u>CLU</u>STERSTATUS

```
16:10:31
               ***** A D A B A S BASIC SERVICES *****
                                                         2002-05-29
                         - Cluster Usage -
                                                         PACUX02
                    Code Service
                           - - - -
                     С
                           Cache statistics
                     F
                          File statistics
                     L
                          Lock statistics
                     ?
                           Help
                          Exit
                     .
                    - - - -
                           Code ....._
        File Number .. 0
        Database ID .. 1955 (WIS1955) NucID .. 1021
Command ==>
PF1----- PF2----- PF3----- PF4----- PF6----- PF10---- PF11----- PF12-----
Help
               Exit
                                       Fuse
                                               Flist
                                                        Menu
```

This section covers the following topics:

- Cache Statistics
- File Statistics
- Lock Statistics

#### **Cache Statistics**

Choosing *cache statistics* (option C) from the Cluster Usage menu displays the following menu:

```
16:14:23
              ***** A D A B A S BASIC SERVICES *****
                                                       2002-05-29
                      - Cache Statistics -
                                                       PACUX12
              Code
                   Service
              - - - -
                    -----
                К
                   Cast-out / Directory
                P Publishing requests
                X Individual cache blocks
                    Exit
                .
                ?
                   Help
              - - - -
                    Code .....
    Database ID .. 1955 (WIS1955) NucID .. 1021
PF1----- PF2----- PF3----- PF4----- PF6----- PF7----- PF8----- PF12-----
Help
       Exit Refresh
                                                     Menu
```

The rest of this section describes each of the options on this screen.

- Cast-out / Directory
- Publishing Requests
- All Cache Blocks

#### Cast-out / Directory

Choosing *cast-out / directory* (option K) from the Cache Statistics menu display the following:

| 16:14:23<br>DBID 1955<br>NucID 1021   | **** A      | DABAS<br>- Cast-ou   | **** | 2002-05-29<br>PACUX12 |               |             |
|---------------------------------------|-------------|----------------------|------|-----------------------|---------------|-------------|
| Cast-out                              | Directory   | Reads                | Di   | rectory Re            |               |             |
| Total<br>Sync .<br>Async<br>Unlock Ca |             | 28<br>1<br>27<br>11s | To   | tal<br>Sync<br>Async  | ••            | 5<br>1<br>4 |
| Total<br>Sync .<br>Async              | • • • •     | 28<br>1<br>27        |      |                       |               |             |
| PF1 PF2<br>Help                       | PF3<br>Exit |                      | PF7  | PF8                   | PF9<br>Detail |             |

Counters have a multiplier column with the following values:

| Value | The total shown is in          |
|-------|--------------------------------|
| blank | (factor of 1)                  |
| K     | kilo (factor of 1,000)         |
| М     | mega (factor of 1,000,000)     |
| G     | giga (factor of 1,000,000,000) |

If a number has a multiplier shown, it has been divided by the multiplier, showing the significant digits to 9 places with no decimal point.

Press PF9 to see the entire value. This value is the exact count up to 20 digits in length.

#### **Publishing Requests**

Choosing *publishing requests* (option P) from the Cache Statistics menu display the following:

| 16:26:21<br>DBID 1955<br>NucID 1021 | **** A D A B A S BASIC SE<br>- Publishing Reques | sts -                       | 2002-05-29<br>PACUX12 |  |  |  |  |  |
|-------------------------------------|--------------------------------------------------|-----------------------------|-----------------------|--|--|--|--|--|
|                                     | Publisning Request Catego                        | Publishing Request Category |                       |  |  |  |  |  |
|                                     | Update sync                                      | 34                          |                       |  |  |  |  |  |
|                                     | BT or CL or ET                                   | 162                         |                       |  |  |  |  |  |
|                                     | Redo threshold                                   | 2                           |                       |  |  |  |  |  |
|                                     | Full bufferpool                                  | 0                           |                       |  |  |  |  |  |
|                                     | All blocks                                       | 84                          |                       |  |  |  |  |  |
|                                     | Specific RABN                                    | 0                           |                       |  |  |  |  |  |
|                                     | File DS blocks                                   | 4                           |                       |  |  |  |  |  |
|                                     |                                                  |                             |                       |  |  |  |  |  |
| PF1 PF2<br>Help                     | PF3 PF4 PF7 F<br>Exit Refresh                    | PF8 PF9<br>Detail           |                       |  |  |  |  |  |

## All Cache Blocks

Choosing *all cache blocks* (option X) from the Cache Statistics menu display the following:

| 16:27:05 *****,<br>DBID 1955<br>NucID 1021<br>Reads | ADABASBA<br>- All Cache | SIC SERVICES *****<br>Blocks -<br>Writes                      | 2002-05-29<br>PACUX12        |
|-----------------------------------------------------|-------------------------|---------------------------------------------------------------|------------------------------|
| Total<br>Sync<br>Async                              | 167<br>24<br>143        | Total<br>Sync<br>Async                                        | 38,176<br>15,148<br>23,028   |
| In cache<br>Not in cache<br>Struc. full             | 49<br>118<br>0          | Written<br>Not written<br>Struc. full                         | 38,176<br>0<br>0             |
| Cast-out Reads                                      |                         | Other                                                         |                              |
| Total<br>Sync<br>Async                              | 212<br>212<br>0         | Validates<br>Invalid<br>Deletes<br>Timeouts<br>Redo processes | 187,677<br>43<br>0<br>0<br>0 |
| PF1 PF2 PF3<br>Help Repos Exit                      |                         | PF8 PF9<br>vBlk NxtBlk Detail                                 |                              |

Use PF7 and PF8 to scroll through the cache blocks; use PF2 to reposition.

Statistics are displayed for the following:

- All cache blocks
- Address converter (AC) cache blocks
- Data Storage (DS) cache blocks
- Data Storage space table (DSST) cache blocks
- File control block (FCB) cache blocks
- Normal index (NI) cache blocks
- Upper index (UI) cache blocks

Press PF9 from the above screen to display the following detail screen:

| 16:27:05<br>DBID 1955<br>NucID 1021          | ***** A D A B A S BASIC SERVICES *****<br>- All Cache Blocks -      | 2002-05-29<br>PACUX12                     |
|----------------------------------------------|---------------------------------------------------------------------|-------------------------------------------|
| Reads                                        | Writes                                                              |                                           |
| Total<br>Sync<br>Async<br>In cache<br>Not in | 167 Total<br>24 Sync<br>143 Async<br>49 Written<br>118 Not writ     | 38,176<br>15,148<br>23,028<br>38,176<br>0 |
| Stru.full.<br>Cast-out Reads                 | 0 Stru.full .<br>Other                                              | 0                                         |
| Total<br>Sync<br>Async                       | 212 Validates<br>212 Invalid<br>O Deletes<br>Timeouts<br>Redo procs | 187,677<br>43<br>0<br>0<br>0              |
|                                              | Press Enter to continue                                             |                                           |

## **File Statistics**

Choosing *file statistics* (option F) from the Cluster Usage menu for file 25 displays the following menu:

| 16:37:02 *****<br>DBID 1955<br>NucID 1021<br>Reads | A D A B A S B<br>- File 25 St |                     | 2002-05-29<br>PACUX22 |
|----------------------------------------------------|-------------------------------|---------------------|-----------------------|
| Redus                                              |                               | Writes              |                       |
| Total<br>Sync                                      | 67<br>0                       | Total<br>Sync       | 20,157<br>7,583       |
| Async                                              | 67                            | Async               | 12,574                |
| In cache                                           | 0                             | Written             | 20,157                |
| Not in cache                                       | 67                            | Not written         | 0                     |
| Struc. full                                        | 0                             | Struc. full         | 0                     |
| Cast-out Reads                                     |                               | Other               |                       |
| Total                                              | 78                            | Validates           | 79,248                |
| Sync                                               | 78                            | Invalid             | 0                     |
| Async                                              | 0                             | Deletes             | 0                     |
|                                                    |                               | Timeouts            | 0                     |
|                                                    |                               | Redo processes      | 0                     |
| PF1 PF2 PF3<br>Help Repos Exit                     |                               | 7 PF8 PF9<br>Detail |                       |

## Lock Statistics

Choosing *lock statistics* (option L) from the Cluster Usage menu displays the following menu:

| 16:38:                               | :16 ***** A D                                                                                                    | A B A S BASIC<br>- Lock Statist                |                                                                                                    | 2002-05-29<br>PACUX32 |
|--------------------------------------|----------------------------------------------------------------------------------------------------|------------------------------------------------|----------------------------------------------------------------------------------------------------|-----------------------|
| Code                                 | Service                                                                                                    | Code                                           | Service                                                                                                    |                       |
| A<br>B<br>C<br>D<br>F<br>G<br>H<br>? | Buffer flush lock<br>Checkpoint lock<br>DSF lock<br>ETID lock<br>File-lock-table lock<br>FST lock<br>GCB lock<br>Global ET sync lock<br>Exit<br>Help | I<br>J<br>K<br>L<br>M<br>N<br>O<br>P<br>Q<br>R | Global update command<br>Hold ISN lock<br>New-Data-RABN lock<br>Online save lock<br>Parameter lock<br>Recovery lock<br>RLOG lock<br>Security lock<br>Spats lock<br>Unique descriptor loc |                       |
|                                      | Code<br>Database ID 1955                                                                                                    | (WIS1955)                                      | NucID 1021                                                                                                    |                       |
| PF1<br>Help                          | PF2 PF3<br>Exit                                                                                                    |                                                | PF7 PF8                                                                                                    | PF12<br>Menu          |

Each of the options on the Lock Statistics menu displays statistics for a particular lock. For each lock, the screen displays obtain and release information about the various types of that lock that are currently in use by a cluster nucleus:

- The system may obtain locks conditionally or unconditionally, synchronously or asynchronously. A conditional request for a lock may be granted or rejected.
- Releases may be performed synchronously or asynchronously.

#### Hold ISN Lock

Choosing hold ISN lock (option J) from the Lock Statistics menu displays the following:

| 16:38:16 **<br>DBID 1955<br>NucID 1021                               |                         | BASIC SERVICES ****<br>ISN Lock - | ** 2002-05-29<br>PACUX32 |
|----------------------------------------------------------------------|-------------------------|-----------------------------------|--------------------------|
| Obtains                                                              |                         | Releases                          |                          |
| Conditional<br>Granted<br>Rejected<br>Unconditional<br>Sync<br>Async | 16,017<br>0<br>0<br>158 | Issued<br>Sync<br>Async           | 15,971                   |
| PF1 PF2 PF<br>Help Repos Ex                                          |                         | – PF6 PF7<br>PrevLok              |                          |

Use PF7 and PF8 to scroll through the locks; use PF2 to reposition.

# Estimating Sizes for the Cache Structure in a Cluster Environment

These instructions describe how to use the structure size calculator to estimate the size for the cache structure in a cluster environment. The cache structure should be made large enough to provide sufficient space for:

- Tracking all blocks kept in the buffer pools of all connected cluster nuclei (directory elements) and
- Keeping all changed blocks until they are written to the database (data elements).

The assignment of total cache space into directory and data elements is done via the DIRRATIO and ELEMENTRATIO ADARUN parameters.

The actual cache structure size value is dependent on coupling facility internals and may vary across different coupling facility levels. If the estimates by this structure size calculator are too far off the real allocations reported by cluster nuclei, you can tweak the directory element size value to bring the calculator more in line with the actual coupling facility being used.

To access and use the space calculator for the cache structure in a cluster environment

1 Select option **S** on the **Basic Services Main Menu** in AOS.

The **Space Calculation** menu appears.

2 Select option **C** on the **Space Calculation** menu.

The Cache Structure Calculator panel appears.

```
13:01:16
                ***** A D A B A S BASIC SERVICES *****
                                                              2007-10-02
DBID 1955
                    - Cache Structure Calculator -
                                                               PSPC002
Smallest block size in DB ..... 4092
Largest block size in DB ..... 27990
Buffer pool size (LBP) ..... 104857600____
Size proper for caching blocks .. 104800000____
Max nuclei in cluster ...... 3
Directory element size ..... 400
Cache structure size (in KB) .... 256000____
For minimum calculation, leave cache structure size field empty.
Modify values, press Enter to provide estimates below.
Cache CFRM SIZE/INITSIZE ..... 256000 ( 250.0
                                                       MB)
ADARUN DIRRATIO ..... 62
ADARUN ELEMENTRATIO ..... 49
Cache directory elements ..... 128597
Cache data elements ..... 101633
Cache data element size ..... 2048
PF1----- PF2----- PF3----- PF4----- PF6----- PF7----- PF8----- PF12-----
Help
                 Exit
                          Lock
                                                             Menu
```

3 Specify values for the following fields on the **Cache Structure Calculator** panel.

| Field                             | Description                                                                                                    | Default                                                                                                    |
|-----------------------------------|----------------------------------------------------------------------------------------------------|----------------------------------------------------------------------------------------------------|
| Smallest block<br>size            | Specify a value between 1024 and 32768 bytes.                                                                                                    | The smallest block size of the current<br>Adabas Online System database ID.                                                                                                    |
| Largest block size                | Specify a value between 1024 and 32768<br>bytes. If the value of the <b>Smallest block</b><br><b>size</b> field exceeds this value, then the<br><b>Smallest block size</b> value is swapped in.                                                                                           | The largest block size of the current<br>Adabas Online System database ID.                                                                                                    |
| Buffer pool size                  | Specify a value between 80,000 and 999,999,999,999 bytes.                                                                                                    | The value of the LBP parameter setting<br>for the current Adabas Online System<br>database ID.                                                                                                    |
| Size proper for<br>caching blocks | Specify a value between 100000 -<br>999,999,999,999 bytes.                                                                                                    | The LBP parameter of the current<br>Adabas Online System database ID,<br>rounded down to nearest 100000. "Size<br>proper" means that this does not include<br>the overhead in the cache structure<br>required for administering these blocks.<br>Thus, this value specifies how much<br>space should be available in the cache<br>structure for keeping changed blocks<br>between buffer flushes and for buffering<br>blocks so that the cluster nuclei do not<br>have to read them from the database. |
| Max Nuclei in<br>cluster          | Specify a value between 2 and 32.                                                                                                    | 3                                                                                                    |
| Directory element<br>size         | Specify a value between 100 and 999 bytes.<br>This value specifies how much space<br>(including the overhead for the access<br>paths) will be used in the cache structure<br>by each directory element.                                                                                   | 400                                                                                                    |
| Cache Structure<br>size           | Specify a blank for the minimum<br>calculation or specify a value between 100<br>and 999,999,999 (KB). Although this value<br>is given as an output field, you may want<br>to propose a cache structure size, to see<br>how to allocate the cache space (directory<br>and data elements). | blank                                                                                                    |

4 Press Enter after all values in the previous step are specified.

The following output fields on the screen are filled.

| Field                    | Description                                                                                                    |
|--------------------------|----------------------------------------------------------------------------------------------------|
| Cache CFRM SIZE/INITSIZE | The recommended cache structure SIZE or INITSIZE specification in the coupling facility resource management policy. |
| ADARUN DIRRATIO          | The recommended ADARUN DIRRATIO parameter settings for the cluster nuclei.                                          |
| ADARUN ELEMENTRATIO      | The recommended ADARUN ELEMENTRATIO parameter settings for the cluster nuclei.                                      |
| Cache directory          | The estimated directory and data element counts resulting from the SIZE/INITSIZE and DIRRATIO settings.             |
| Cache data elements      | The estimated directory and data element counts resulting from the SIZE/INITSIZE and ELEMENTRATIO settings.         |
| Cache data element size  | This (accurate) value depends only on the largest Asso/Data/Work block size in the database.                        |

# Estimating Sizes for the Lock Structure in a Cluster Environment

These instructions describe how to use the structure size calculator to estimate the size for the lock structure in a cluster environment. The lock structure should be made large enough to provide sufficient space for:

- Keeping the lock record elements for all locks held at the same time, and
- Avoiding too much false contention between locks on different resources.

The number of lock table entries and record elements are shown in the results for comparison with the related cluster nucleus message (ADAX70) and to aid your own calculations.

The actual lock structure size value is dependent on coupling facility internals and may vary across different coupling facility levels. If the estimates by this structure size calculator are too far off the real allocations reported by cluster nuclei, you can tweak the lock record element size value to bring the calculator more in line with the actual coupling facility being used.

#### To access and use the space calculator for the lock structure in a cluster environment

1 Select option **S** on the **Basic Services Main Menu** in AOS.

The **Space Calculation** menu appears.

2 Select option **C** on the **Space Calculation** menu.

The Cache Structure Calculator panel appears.

13:01:16 \*\*\*\*\* A D A B A S BASIC SERVICES \*\*\*\*\* 2007-10-02 DBID 1955 - Cache Structure Calculator -PSPC002 Smallest block size in DB ..... 4092 Largest block size in DB ..... 27990 Buffer pool size (LBP) ..... 104857600\_\_\_\_ Size proper for caching blocks .. 104800000\_\_\_\_ Max nuclei in cluster ..... 3 Directory element size ..... 400 Cache structure size (in KB) .... 256000\_\_\_\_ For minimum calculation, leave cache structure size field empty. Modify values, press Enter to provide estimates below. Cache CFRM SIZE/INITSIZE ..... 256000 (250.0 MB) ADARUN DIRRATIO ..... 62 ADARUN ELEMENTRATIO ..... 49 Cache directory elements ..... 128597 Cache data elements ..... 101633 Cache data element size ..... 2048 PF1----- PF2----- PF3----- PF4----- PF6----- PF7----- PF8----- PF12-----Help Exit Lock Menu

3 Press PF4 to access the Lock Structure Calculator panel:

```
***** A D A B A S BASIC SERVICES *****
13:42:29
                                                               2007-08-20
DBID 1955
                     - Lock Structure Calculator -
                                                                PSPL002
Max files in database (MAXFILES) ..... 400
Max number of parallel users (NU) ..... 200___
Number of hold queue elements (NH) .... 40000
Unique descriptor pool size (LDEUQP) .. 50000
Lock record element size ..... 260
Lock structure size (in KB) .....
For minimum calculation, leave lock structure size field empty.
Modify values, press Enter to provide estimates below.
Lock CFRM SIZE/INITSIZE ..... 13232
                                               (12.9
                                                          MB)
Number of lock table entries ..... 131072
Number of lock record elements ...... 46157
                                                Required min .. 45175
PF1----- PF2----- PF3----- PF4----- PF6----- PF7----- PF8----- PF12-----
Help
                 Exit
                           Cache
                                                              Menu
```

4 Specify values for the following fields on the Lock Structure Calculator panel.

| Field                          | Description                                                                                                    | Default                                                            |
|--------------------------------|----------------------------------------------------------------------------------------------------|--------------------------------------------------------------------|
| Max files in database          | Specify a value between 3 and 5000. This is the same as the MAXFILES parameter of the ADADEF and ADAORD utilities.                                                                                                    | The MAXFILES parameter setting of the current AOS database ID.     |
| Max number of parallel users   | Specify a value between 20 and 16,777,215.                                                                                                    | The NU parameter setting of the current AOS database ID.           |
| Number of hold queue elements  | Specify a value between 20 and 16,777.215                                                                                                    | The NH parameter setting of the current AOS database ID.           |
| Unique descriptor<br>pool size | Specify a value between 1 and 999,999,999.                                                                                                    | The LDEUQP parameter<br>setting of the current AOS<br>database ID. |
| Lock record element<br>size    | Specify a value between 100 and 999. This<br>parameter specifies how much space (including<br>the overhead for the access paths) will be used<br>by each lock record element in the lock structure.                                                                                    | 260                                                                |
| Lock structure size            | Specify a blank for the minimum calculation or<br>specify a value between 100 and 999,999,999 (KB).<br>Although this value is given as an output field,<br>you may want to propose a lock structure size,<br>to see how to allocate the lock table entries and<br>lock table elements. | blank                                                              |

5 Press Enter after all values in the previous step are specified.

The following output fields on the screen are filled.

| Field                             | Description                                                                                                    |
|-----------------------------------|----------------------------------------------------------------------------------------------------|
| Lock CFRM SIZE/INITSIZE           | The recommended lock structure SIZE or INITSIZE specification in the coupling facility resource management policy.                                                                                                    |
| Number of lock table entries      | The calculated count of lock table entries resulting from the SIZE/INITSIZE setting.                                                                                                    |
| Number of lock record<br>elements | The estimated count of lock record elements resulting from the SIZE/INITSIZE setting. You must actually start a cluster nucleus with the specified parameters to see how many lock record elements it gets from the lock structure. The number on the right side is the minimum number of lock record elements required to be available by the starting cluster nuclei. |

# Maintain the User Table

**Note:** This option is available in Adabas nucleus cluster environments only.

A new function has been added to the Session Opercoms menu to support the CLUFREEUSER command. When option V (maintain user table) is selected, the following screen is displayed:

| 16:59:29                 | ***** A D A B A S BASIC SERVICES ***** 2002-05<br>- User Table Maintenance - PACIV02 |         |                                           | 2002-05-29<br>PACIV02 |
|--------------------------|--------------------------------------------------------------------------------------|---------|-------------------------------------------|-----------------------|
|                          |                                                                                      | Code    | Service                                   |                       |
|                          |                                                                                      | C<br>?  | Begin CLUFREEUSER process<br>Help<br>Exit |                       |
|                          | Code<br>TNA<br>UID<br>Force<br>Global                                                | . 0<br> |                                           |                       |
|                          | Database ID                                                                          | . 1955  | (WIS1955) NucID 1022                      |                       |
| Command =<br>PF1<br>Help |                                                                                      |         | F4 PF6 PF7 PF8                            | PF12<br>Menu          |

The CLUFREEUSER command is only valid in cluster environments. It can be issued against the local nucleus only or, with the Global option, against all active and inactive nuclei in the cluster.

The command is used to delete leftover user table elements (UTEs) in common storage that are no longer associated with user queue elements (UQEs) in a nucleus where

| TNA | is a decimal number specifying the timeout value in seconds. UTEs that are not used during the time specified may be deleted if other conditions are fulfilled. If TNA is not specified, UTEs may be deleted without regard to their recent use. |                                                                                                    |  |
|-----|----------------------------------------------------------------------------------------------------|----------------------------------------------------------------------------------------------------|--|
| UID | is a character string or hexadecimal byte string as follows:                                                                                                    |                                                                                                    |  |
|     | ccccccc                                                                                                    | where the argument is 1-8 letters, digits, or<br>embedded '-' signs without surrounding<br>apostrophes. |  |
|     | 'ccccccc'                                                                                                    | where the argument is 1-8 characters with surrounding apostrophes.                                      |  |

|        | X'xxxxxxxxxxxxxxx                                                                                                    | where the argument is an even number of 2-16 hexadecimal digits enclosed by X' '.                                                                                                    |
|--------|----------------------------------------------------------------------------------------------------|----------------------------------------------------------------------------------------------------|
|        | A character string must be enclosed in apostrophes if it contains characters other than letter,<br>digits, or embedded '-' signs. If a specified character string is less than 8 characters long, it is<br>implicitly padded with blanks. If a specified hexadecimal string is shorter than 16 hexadecima<br>digits, it is implicitly padded with binary zeros.<br>If the last 8 bytes of a user's 28-byte communication ID match a specific user ID or user ID prefix<br>that user's UTE may be deleted if other conditions are fulfilled.<br>If UID not specified, UTEs may be deleted regardless of their user IDs. |                                                                                                    |
| FORCE  | Delete leftover UTEs even if the users are due a response code 9 (ADARSP009), subcode 20. If FORCE is not specified, such UTEs are not deleted. Before using the FORCE parameter, ensure that the users owning the UTEs to be deleted will not expect any of their transactions to remain open. Specify FORCE on this screen by marking the Force field with any character.                                                                                                    |                                                                                                    |
| GLOBAL | and are eligible according to the other specific<br>rules, delete leftover UTEs if their assigned nu<br>is not specified, only UTEs assigned to the lo                                                                                                    | cluster if they are no longer associated with UQEs<br>ed parameters. Additionally and subject to the other<br>clei have terminated since their last use. If GLOBAL<br>cal nucleus and used since the nucleus start are<br>s screen by marking the Global field with any |

# Index

#### Α

Adabas Online System (AOS) screens cluster usage, 97 displaying cluster members, 92 estimating cache structure sizes, 105 estimating lock structure sizes, 109 in a cluster environment, 91 maintaining the user table, 113 nucleus file status, 94 nucleus state flags, 95 scrolling through nucleus IDs in a cluster, 92 Adabas Parallel Services starting, 5 stopping, 11 Adabas Recovery Aid (ADARAI), 30 Adabas SMF records, 69 ADACOM abnormal termination, 13 initialization process, 6 normal termination, 12 starting, 6 ADADBS OPERCOM commands, 28 ADADBS utility **REFRESHSTATS function**, 29 ADAICK utility PPTPRINT function, 29 ADAPLP utility IPLOGPRI function, 30 ADAREP utility, 30 ADARES BACKOUT utility function, 39 ADARES REGENERATE utility function, 39 ADARES utility CLCOPY function, 30 MERGE CLOG function, 38 PLCOPY function, 32 ADARUN parameters determining correct settings, 62 ADARUN settings, 62 ADASAV RESTPLOG utility function, 41 ADASAV utility, 40 address converter (AC) statistics, 49 alert settings cancel alerts, 16 messaging performance statistics, 19 overview, 15 self-termination alerts, 17 self-termination query alerts, 18 archive recovery, 25

#### ARM

see automatic restart management (ARM), 25 ASMFREC mapping macro, 87 ASStI subtype, 71 ASStP subtype, 71 ASStT subtype, 71 automatic restart management (ARM), 25 autorestart session, 24

### В

backout processing, 21 buffer flush lock statistics, 55

### С

cache and lock size, estimating, 66 cache structure sizes, 105 cancel alerts, 16 checkpoint information extended, 30 checkpoint lock statistics, 57 checkpoints uniquely identifying, 39, 41 CLnn command close a nucleus to new users, 62 close (CL) commands, 62 Cluster display usage statistics using Basic Services, 97 cluster maintain user table, 113 command logs merging multiple, 30, 38 command statistics, 45 commands routing, 29 COMPRINT messages written to, 6

#### D

data set activity statistics, 59 data storage (DS) statistics, 50 data storage space table (DSST) statistics, 50 deferred publishing, 63

# Ε

efficiency statistics, 47 estimating cache structure sizes, 105 estimating lock structure sizes, 109 ET data lock statistics, 58 ETID lock statistics, 57

# F

file control block (FCB) statistics, 51 file lock table lock statistics, 54 file space table (FST) lock statistics, 54

# G

general control block (GCB) lock statistics, 53 global cache and lock areas, 64 global cache statistics, 48 global commands, 28 global ET sync lock statistics, 55 global lock statistics, 53 global update command sync lock statistics, 58

# Η

hold ISN lock statistics, 56

# I

IBM type 89 SMF records, 89 initialization, 5 ADACOM, 6 nucleus, 7 PPT processing, 8 sequence, 6

### L

lock structure sizes, 109

### Μ

messaging performance statistics, 19 minimizing communication with global areas, 66

# Ν

new data RABN lock statistics, 57 normal index (NI) statistics, 52 NUCID ADADBS utility OPERCOM parameter for command routing, 29 Nucleus routing utility-issued operator commands, 29 nucleus abnormal termination, 13 initialization process, 7 normal termination, 12 serialization during initialization, 7 starting, 6 Nucleus file display status using Basic Services, 94

# 0

offline recovery, 24 online save lock statistics, 55 operator commands self-termination query alerts, 18 optimizing block sizes, 67 optimizing global cache and lock areas, 64

#### Ρ

parallel participant table print/dump using utility, 29 parameter lock statistics, 58 Parameters ADADBS OPERCOM NUCID, 29 performance and tuning, 61 ADARUN settings, 62 allocation Work data set space, 62 deferred publishing, 63 minimizing communication with global areas, 66 optimizing block sizes, 67 optimizing global cache and lock areas, 64 tuning buffer flushes, 64 using close (CL) commands, 62 PPT processing, 8 protection logs merging multiple, 32

# R

recover lock statistics, 56 recovery archive, 25 automatic restart management (ARM), 25 offline, 24 online, 24 session autorestart, 24 restart/recovery processing, 23 routing commands to a specific nucleus, 29 to al cluster nuclei, 29

### S

security lock statistics, 54 self-termination alerts, 17 self-termination operator query, 18 serialization of nucleus, 7 Session display status using Basic Services, 95 reset statistical values for using utility, 29 session end statistics, 43 SMF records, 69 Adabas command activity section, 76 Adabas global cache activity by Adabas file number section, 78 Adabas global cache activity by block type section, 77

Adabas global cache activity section, 79 Adabas global lock activity section, 80 Adabas internucleus messaging control block activity section, 81 Adabas internucleus messaging counts section, 81 Adabas internucleus messaging service time histogram section, 82 Adabas Parallel Services cache activity section, 83 Adabsa file activity section, 77 ADARUN parameter value section, 84 ASMFREC mapping macro, 87 header section, 74 I/O by DD name section, 85 IBM type 89, 89 product ID section, 75 record sections, 72 record size limites, 70 record structure, 70 record subtypes, 71 self-defining section, 74 SMF user exit, 88 statistics recording, 72 storage pool section, 86 subtype 1, Adabas nucleus initialization, 71 subtype 2, Adabas nucleus termination, 71 subtype 3, Adabas interval statistics, 71 subtype 4, Adabas parameter change, 71 thread activity section, 87 SMF user exit, 88 space allocation, 62 statistics, 43 address converter (AC), 49 ASSO, DATA, I/O distribution, 45 buffer flush information, 47 buffer flush lock, 55 checkpoint lock, 57 command, 45 command distribution by file, 46 command distribution by source, 45 command distribution by thread, 46 command distribution by type, 46 count of calls executed and threads used, 45 data set activity, 59 data storage (DS), 50 data storage space table (DSST), 50 efficiency, 47 ET data lock, 58 ETID lock, 57 file control block (FCB), 51 file lock table lock, 54 file space table (FST) lock, 54 general control block (GCB) lock, 53 general nucleus information, 44 global cache, 48 global ET sync lock, 55 global lock, 53 global update command sync lock, 58 high-water marks, 48 hold ISN lock, 56 I/O counts, 44 input/output, 44 log reads and buffer efficiency, 45 new data RABN lock, 57 nomal index (NI), 52

online save lock, 55 parameter lock, 58 recovery lock, 56 security lock, 54 unique descriptor lock, 56 upper index (UI), 52 user, 47 System display status using Basic Services, 95

### Τ

termination, 11 abnormal, 12 ADACOM, 12 normal, 12 nucleus, 12 timeout settings cancel alerts, 16 messaging performance statistics, 19 overview, 15 self-termination alerts, 17 self-termination query alerts, 18 tuning buffer flushes, 64

# U

unique descriptor lock statistics, 56 upper index (UI) statistics, 52 user statistics, 47 user table maintain, 113 Utilities ADADBS OPERCOM NUCID parameter, 29 utilities cluster environment, 28 utility processing, 27

# W

Work data set allocation, 62